Aline S

Issue No. TWO Jan 1993

# Kicking

Cames Reviewed In This Issue:

PRINCE OF PERSIA SPACE CRUSADE GRELL & FELLA

smash tv

Pokes & Cheats

**Tutorial** 

Utilities Reviewed:

INSIDER vs TEARAWAY

WORD PROCESSOR RUN PONTIN PO

And Much.... Much.... More.... For Only £1.20

LOVEBYTE

GERMAN

Lee Rouane.

### Recompanied By Your Waffle Corner

Hello there everybody !!. Welcome to the second Issue of Alive & Kicking. First of all, I hope that all your xmas and new year festivities went well, and I wish you Blues Brothers, Hudson Hawk, and of the very best for the new year.

I sincerely hope that everybody likes the changes I have made to the mag, I feel it is a vast improvement on the first Issue. Not much to report on the NEWS front this time, only that Rod Lawton, the editor of AA is moving on to pastures new after the new year. Whilst it is a shame to lose a figurehead in the world of the Amstrad, we at A+K wish Rod all the very best in his new venture.

There are not many new games being released at the moment, hence the reviews for mostly old games, but I can assure you that as soon as the games arrive, we will review them.

Games earmarked for the review treatment next issue are, Crystal Kingdon Dizzy, The Seymour Collection, Terminator 2, The course, many, many more. If you would like to review any game you have, or a particular piece of software that you don't have, then drop us a line and we will see what we can do.

Not much else to say here, apart from a very big thankyou to my partner in crime, Martin Cossins. Now Martin won the prize for the best review this month due to the sheer volume of reviews that he has done for A+K. But, being a stubborn bugger() he wouldn't take it, so, I have decided to offer it as a prize. The prize is a six month subscription to this heavenly mag, and the first person who writes in and says, thank the gods for Martin Cossins' wins.

find that's all for this time folks, see you soon and enjoy your read.

Lee Rouane would like to thank the following for all their help and support-

Shelley . Jean & Nick & Paul . Martin 'I'll review it' Cossins . Alex 'Do you want it on disc' Cochrane • John 'I'll send you the source code' Brown • Phil 'You do it like this' Howard • Janie 'Can you afford a MAC yet' Verity • Tin 'It's in the post' Blackbond • Stuart 'Thats what friends are for' McCartney • Richard What disc ? Fairhurst • Rob 'It's easy, nove over' Scott • Peter 'I have a cheat for that' Curgenven • Steve 'what a good fanzine' Lee • Phil 'put your girlfreind on' Craven • Goldnark Systems • Dad, Sinon, Mun • Sheba • Steve 'noodle nan' Hayward

### Reviews

Pg 2 • The Addams Family

Pg 5 • Space Crusade Pg 6 • Snash Jv

Pg 3 • Bonzo Discs

Pg 7 • Fun School 4

Pg 15 • PD Software

Pg 19 World Class Lead. Pg 20 • Insider VS Tearaway

Pg 23 • Seymour Goes To Holly.

Pg 27 • Prince Of Persia Pg 32 • Line Of Fire

#### Features

Pg 11 • Competition Crazy !!

Pg 12 • The Alex Cochrane Bit

Pg 17 • Pokes & Cheats Tutorial

- This month Keypresses. Pg 22 • Advertisements

Pg 24 • Hackers Haunt

Pg 28 • Word Pro Run Down Pg 29 • On The Spot. A new question feature starring

nonth - Phil Howard.

Pg 30 • Bonzo's Breakfast Pg 33 • AA Loaders

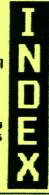

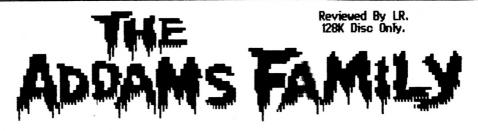

Dur dur dum, clap, clap, I we dur dur dun, clap, clap, etc.. Now if you know what you of this means then either you be are a complete lunatic, or you are a fan of the cult TV series, the Addams Family.

This is the game of the film, the TV series, the T-Shirt etc., and the plot goes like this.

The Addans Family (Morticia. Lurch, Thing, Wednesday. Granny and Pugsley) have heen imprisoned in their own house and only one person can save then !!.

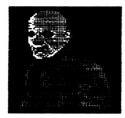

 Hey, wasn't you in the Flying Pickets ??

Gonez the saviour !!!.

Our main man Gomez, has to run around the Addams mansion and pick up the colour coded keys in order to release his grisly relatives in time for tea.

This is not as easy as it sounds however, as the game is so damned hard !!.

Because the game is over 230 screens big, a lot of disorientated about is to be done, and pair of springs

strongly reconnext ! that you map the game as you go along, as you 🗃 tracing your old footsteps back through the mansion.

You start the game with nine lives, and if you think that this is ample enough. think again as even with a cheat in (as if we would 9 the game is harder than a fifty year old piece of cheving gun, and then some !!.

Graphics are a colourful Mode 0 affair, and the gameplay is extremely fast and infuriating, and many a hair will be pulled out over this one.

VOUE wierd and wonderful travels you will encounter such nasties as knights in shining armour (with sharp swords), white (these (hurt). stars bouncing balls and lots more that (that we cannot renember at the moment). You will need all your ganing skill about you for this one !!.

legs and some size 12 Dr boots. Martin Loosely translated this means that you jump on their heads. No blood spilling to be done here then !!.

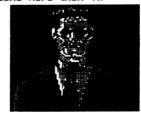

 Sorry lads. over 18's only ...

There is plenty to do in the Addams Family, and it is sure to keep you up well into the midnight hours, as it has that just one more game' feel about it.

If you are looking for a platform 'search-en-up' in your life, then this game has to be one of the obvious choices to go for.

Buy it now, you regret it.

Dur dur dun .. (AARRGGHH!!)

The gang differs in a way from many other games as in that you don't actually get a chance to shoo anyone in it! Instead your only neans of chasing defence are a

| e<br>a   | Addams Family |                                                 |  |  |  |  |  |
|----------|---------------|-------------------------------------------------|--|--|--|--|--|
| GRAPHICS | 80%           | Colourful Mode 0 sprites, easy to spot          |  |  |  |  |  |
| SONICS   | 70%           | Reasonable spot FX, no in game tune             |  |  |  |  |  |
| PLAYAB.  | 90%           | Hold on now, just one nore game                 |  |  |  |  |  |
| VALUE    | 90%           | Over 230 screens to<br>play, YOU decide         |  |  |  |  |  |
| OVERALL  | 92%           | One of the nost original<br>and addictive games |  |  |  |  |  |

Whoa !!. Another excellent review from your friend and mine, MARTIN COSSINS.

## The Bonzo Breakdown

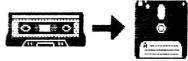

disc. The disc itself consists of variety of files (Options) each one surmounting the different protection methods used by software houses.

The BSM disc has been around a long the now and was the brain child of Harris, Initially starting with just Options the utility has been wally updated as protection methods by ್ಲed, predominantly with some help from fellow. ackers - notably Jason (The

Argonaut) Brooks.

fit present there are 12 main Options, although some Options have variations, for example in addition to Option 6 there are Option 6X and 6Y files which basically work in a similar way but with minor modifications. Additionally Option 3 was written to the Speedlock surmount protection system and has quite a variety of file variations.

Backing up software is simplicity in itself. Select the desired Option, run it - put your tape in the player & go and make a cup of tea, On your return you'll find the game files transfered to disc. How do I know which Option to use I hear you ask. Hell, the disc comes supplied with a database of around 1500 known transfers (an it increasingly grows) so your software may well be on the list. Alternatively the disc provides a Detect file which when run will give you an idea which Option to use (it isn't 100% arate).

in addition to the 12 main Options side 2 of the disc carries files known as the Hackpack files. The operation of these are slightly different to the others in that you run the Hackpack file but just as the games about to finish loading you nust press the TAB key (preferably on the last block but it's not imperative). The other thing to note is that HackPack I as well as nany more modern ones.

Bonzo Super Meddler is a utility disc for transfers are machine dependent, that backing up tape based software to is a 464 transfer wont run on a 6128 a land vice-versa.

> It's worth noting that a couple of the Options will only work on 128k machines (Options 8 & 11) so unexpanded 464 owners lose out a little there.

Is that it ? Well actually no, the disc comes with 3 other useful utilities.

CUTEDISC is a utility to download adiscs to tape which occasionally come in handy.

WHATISIT, in addition to being badly named is a disc sector editor running under Amsdos & Randos which can be useful for finding cheats etc .

WHATELSE is similarly badly named but is in fact Bonzo's Clone Arranger file/disc management suite incorporating file & disc transfers, formating etc the usual stuff.

And the database supplied with the disc could be utilised for your own use.

### Bonzo Blitz

Bonzo Blitz was specifically written to transfer Speedlock protected files. The files are basically an update of the ones present on the BSM discs which being very good for what they are, generally only work on the older games.

fis the protection methods changed so the Speedlock transfer files adapting and this is what we find on the Blitz disc.

The operation of the Blitz routines are the same as those used for the main BSN Options, just run the required file and sit back and wait. The Blitz disc will grab all the games that Option 3 (and it's variations) from the BSM disc does

disc comes supplied with it's own database of transfers & a Detect file.

Additionally the disc features Bonzo similar Doodah which is to the Clone Arranger from the BSM disc but additional uhich performs useful functions including a sector editor, a disc-disc copier that handles some commercial software and a Big Bonzo Formater that goes to 203k per 3" disc

All the Blitz transfer files appear on Side 1 of the disc. Side 2 of the disc carries 4 text adventures which night well be very good but unfortunately are of limited appeal, you either love then or hate then & I subscribe to the latter. At worst I suppose you get a blank side of a disc to play with.

One thing that is worth pointing out is that neither of the discs will deal fully with the dreaded multi-loader. Invariably one of the Options will grab the main file but the levels are usually lost. There are the odd exceptions but they are few.

So in summary we find ....

#### The Good Points

- Ease of use
- Huge and increasing database of known transfers
- · Produces stand alone files
- Up dated info' available (see right)
- Good disc management suites (especially if you only have the CPM discs)
- Disc sector editors
- Relatively cheap at £13-95 each (or less with discounts from the filive & Kicking fanzine)

#### The Bad Points

- To be fair, instructions aren't that clear, especially to those 'green' to neddling (better ones available from the address right)
- •Two options incompatible with 64K nachines
- Invariably only grabs the main file of multi loaders
- One side of Blitz is of limited appeal

If you've a disc based system and just can't live with the vaguarities of tape loading, don't have or want a Multi-Face

then these discs are invaluable. Other utilities on the market, particularly those from Goldmark, do perform a similar function but I think it's true to say that none of them can beat these two discs for the sheer volume of software they can handle. Newconers might be recommended to take the BSM disc first mainly because of the numbers of transfers it can do.

### The Newsletter

In addition to all of this it's worth noting that the Manzo disc have, over the years, promed of enough interest to generate it's own newsletter of regular up-dates, specific game transfers (known as Big Busts), cheats, help etc through Colin Harris' newsletter Bonzo Bulletin. Colin enigrated to Canada a couple of years ago and the ever helpful Carl Surry carried the flag as part of his fanzine Playmates. Carl has since (sort of) moved on to pastures new and the mantle has past on to myself with the newsletter I compile called Bonza's Scrap Yard.

Martin Cossins,

11 Dulverton Square,
Cottingley,
Leeds,
West Yorkshire.
LS11 OLL.
(0532) 715492

Finally, before anyone starts shouting "conflict of interests" here I will just add that I have no connection whatsoever, personally or monetarily, with any retailer of the Bonzo discs. I'm just happy to provide an (almost) free service to those that need it because I enjoy doing so. (Nell said - ED)

Reviewed by LR. Grentin Graphics (Disc Version Reviewed)

Does the idea Hero Quest with lasers and pace stations interest ou ??. If it does then ead on, as that is exactly the kind of game Space Crusade is.

The game is an adaptation of a board game, very ch like Hero Quest was. d basically it features of the strategy that a board game has.

The story goes, (he reads

the booklet !D you we stuck on a ace hulk without decent cup of a in sight, and our quest is to omplete one of the perilous missions available. For example you can either select Search and Destroy mission, a Extermination mission, or to Locate a piece of equipment and so on. Once done, you to equip

your nerry band of Space | include, weapon selection, | different Marines with the weapons combat selection (armed or Space Crusade is that they will need on unarmed), move to their perilous journey. they are armed at first so on. with a bolt gun and bolter, but these can be changed Once this has to other more devastating | weapons.

ter this you move into marines towards e nain gane and presented are with al screen divided into parts. On the left hand l side the main game area is playing against displayed, and the play is a main foe, in viewed from above (see this

a small map is displayed and above that the dice rolling section is displayed. On the map you can locate the aliens and you can plot your wav through the mission.

At the bottom of the game area, a control panel is displayed, and it is from this that the main playing functions are selected. From this panel a whole variety of functions are available,

screenshot). On the right | CHROS, and the aim is to generally save the world !!. If only it was that easy !!. Once you have completed VOUR mission you have to select another one (there are 12) and then carry on explained before. And that's it really.

> There are far too many aspects of the game to go into detailed anv descriptions. but ve strongly recommended the and these reading of the hefty thirty

paged manual before begins.

say

this

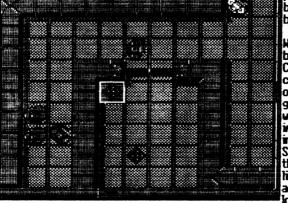

because Space Crusade contains a lot detailed of gameplay and it would be impossible to go into it all here. Suffice to say that VOU liked Hero Quest and you are looking for

desired square [

been done, you start to move your band of you their mission goal. two | Like Hero Quest, you are case

setting, then YOUR a game. Money well spent !!.

| Space Crusade                      |                                                                                           |                          |                              |  |  |  |
|------------------------------------|-------------------------------------------------------------------------------------------|--------------------------|------------------------------|--|--|--|
| Mode l<br>iliant.                  | chief Not he                                                                              | 80%                      | GRAPHICS                     |  |  |  |
| d pops,<br>se.                     | R few bangs a<br>not much e                                                               | 70%                      | SONICS                       |  |  |  |
| keeps<br>ed.                       | Once started,<br>you enthra                                                               | 90%                      | PLAYAB.                      |  |  |  |
| bit of<br>to.                      | They take a getting used                                                                  | 75%                      | CONTROL                      |  |  |  |
| onplete,<br>n with.                | 12 missions to<br>plenty to get                                                           | 95%                      | VALUE                        |  |  |  |
| of the                             | Got to be one<br>best sins ar                                                             | 90%                      | OVERALL                      |  |  |  |
| iliant. d popse. t keeped. bit to. | R few bangs a not much e Once started, you enthra They take a getting used 12 missions to | 70%<br>90%<br>75%<br>95% | SONICS PLRYAB. CONTROL VALUE |  |  |  |

Reviewed By MARTIN COSSINS

### Smash

**GREMLIN Disc** £11-99

"Get ready to blast"

How's unmitigated total rampaging carnage | What sound like to you?. If your answer's at lunremitting, serious least "sounds interesting" then this is the game for you.

Forget about Terminator, Rambo whoever this one's got it all rolled into one with more mayben and madness than anyone's ever likely to want.

The gameplay's ridiculously simple - shoot. blast & for God's sake get outta the way

What we're initially presented with is an

overhead map of rooms. The aim is to battle your way through the rooms to meet (surprise, surprise ) the end of section fatso ...... oops sorry, I mean be absolutely teeming[ Smash with enemies that come in all sorts of sizes GRAPHICS 90% shapes from simple snakes to

what look like (to me SONICS least) flying Destroying PLAYAB. bedpans. enemies uill often leave a variety of CONTROL power-ups, extra invulnerability|yaLUE lives, and you're

certainly going to OVERALL clearing each room is no easy task.

Zapping enough of the enemy will reveal an exit (or two) to the next room whereupon you start again from scratch. There are often two routes you can take to reach the end of section thingy neither of which seen easier than the other. The end of section whatsit is the usual son of a b...h to get rid of, needing to be hit several times before it disappears. Having finally despatched it to a timely grave you'll find it replaced by something even worse (no I'm not telling, find out for yourself ()

When/if you eventually clear everything it's back to square one but with an increased difficulty level.

uete talking about is button glowing. finger blistering firing.

Graphically the game's very good, Hell defined swites & characters every shape, size & colour you can inagine. The room backdrops for all this action are simple but effectively drawn. Sonically is blast, shoot & explode stuff with little relief due to the nature of the game. Controlability is excellent but be prepared to wear out the fire button on your joystick if you're going to get far into the game.

occasionally you run out of things to of section fatso ...... oops sorry, I mean zap & there can seem to be quite a guardian. Entering the room reveals it to long wait before the next round of lenemies arrive. It may iust be that the hectic pace of the Could hardly be better Igane makes the

loose stuff

Razor Sharp ...

90%

One very slight niggle is that very

wait The usual all hel let seen a than it actually 15 A bit samey if you're wonder do not keen on this stuff everything's gone to. where

It does have to be said that the game As below really ... appeal uill best to 90% Blast/Shoot en ups don't anyone with an come any better affection for

shoot/blast 'en ups and may prove to be a little samey for those less connited to the genre.

In summary, what we have here is a terrifically well executed shoot/blast 'en up of the highest quality with difficulty level pitched just about right and a definite "must" for any fan of this sort of same.

### Second Opinion

then you are a fan of shootie games, then you must be A) Utterly mad or B) Very, very poor in order to pass up the chance of playing Smash Tv. 39 Lee Rouane

## Fun School 4

for 5-7 year olds

£t2-99 Cassette £16-99 Disc

Reviewed by Martin Cossins.

just about all childrens abilities within presented with excellent graphics and the age group specified. The disc version s menu driven.

### Bookshop

Here we find Freddy the Frog at the library. Sat at his computer the screen says "Sort words by first letter" (IVI I) through to "Sort books by author" (Ivi 6).

At screen right are a pile of ten jumbled up books which must be put in the alphabetical order requested. Cursor keys move the on screen pointer and space confirms the selected choice. Cursor keys

move the book to a new: position in the pile and space "drops" the book, Basically it's increasingly difficult alpha-sort.

### Basketball

An athletic Freddy is at the gym.Hearing a nifty pair of trainers and holding the basketball. Freddy looks to us to respond to the "What is missing ?" question. Behind Freddy are 5 admirers each holding a score card on which a series of numbers or letters and get on with a appears on the cash are seen. The child has to reading this excellent register. Further items nissing review !!. the number/letter.

Four levels of difficulty. In the easy level the missing item will be from a natural progression e.g. 1,2,?,4,5 or P,Q,R,?,T, In the harder levels things econe less obvious e.g. df.eg.fh.gl, ?? or 16,32,64,?,256.

Having answered the question Freddy leaps and tries to put the ball in the basket. If the answer's correct it's sniles all round if incorrect the ball misses and a clue will be given e.g. Numbers go up in order or Alphabet goes backwards etc.

Once again the package consists of 6 and a section of the series the answer educational programmes designed to suit lays within will be shown. Terrifically well actions.

### Shopkeeper

A "game" of two sections. Freddy goes shopping again. This time armed with a trolley & a skateboard. The shop window carries posters of a variety of items each individually priced. Screen bottom shows all the current coinage with additional boxes of Dops & Done. Space Bar moves a highlighter across the coins and boxes, Return selects a coin. Having chosen a coin Freddy's hand appears holding it and if we're happy with the

ichosen coins select Done or Oops to re-chose if a mistake has been made.

In level one the answer requires just one coin to be chosen, level two needs more so multiple choices must be nade. Levels 3 & 4 nove inside the shop and here we see the shop assistant and a cash register. Here we are asked "How much has Freddy spent so far ...". On the appear and the cash must be totalized. After 4 items we're

asked "How much change from £1.00", level 3 prices are multiples of 5p, in level 4 any price may be given, figain terrific stuff, Graphically excellent.

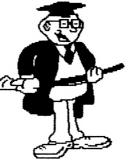

### Log Cabin

Maths the entertaining way! Freddy is building a log cabin and has one side yet to finish. To put a log in place Freddy has to correctly answer the on-screen equation. At Freddy's right are a pile of logs on which five numbers appear one

which will be the answer to to I equation. Space Bar moves the highlighter across the logs/numbers and Return selects the chosen one. Once selected Freddy picks up the logs and throws it into place. If incorrect the log bounces off and another try is requested. After 4 correct answers the cabin is built and Mrs Freddy and child will appear to announce that "Dinners Ready". Four levels increase the difficulty of the equations used.

### Opposites

Similar in idea to programmes in FS2 or FS3. Move Freddy across the lily-pads to find the correct answer to "What is the opposite of .....?" . 6 Levels increase the difficulty of the words used and also the number of questions asked. At screen left we see a diving board and a queue of divers. Correct answers move the divers up the ladder to eventually dive into the pond. Graphically easily the least impressive of all the programmes looking nearly as bad as a Speccy port. It actually looks as if it hasn't been finished. Additionally what happened to the (non-existent) splash when the diver enters the pond ?????.

### Typing

Is a keyboard/typing tutor. Follow the on screen instructions to move Freddy across the top & bottom of the screen before the crocodile comes to bite your bum !. Reach screen bottom right to collect the mallet and do some serious damage to the croc'.

Level 1: Simply press any key. Level 2: Follow the flashing keys. Level 3: Press the following keys. Level 4: Type the following word Level 5: Type the following sequence.

Unfortunately what should have been (and it is ) a good, a very good idea suffers from over the top difficulty. After the first level the key reaction time is too quick resulting in if a child presses a key for a fraction too long the frog moves back a place as the programme has moved on to the next letter. Secondly the time limit before the croc' comes chasing is far too short and croc' comes chasing is far too short and as Sanny is shown in a small window to makes it extremely difficult for a young be in a boat / plane / helicopter and an

child searching for keys to get anywhere near competing a section.

Thirdly, all levels it's extremely difficult to distinguish between the letters H & M on screen (and this is using a monitor) which unavoidable mistakes. Finally in Level 5 the programme doesn't actually keep up with any fast typing. Couple all the above together and the result is one very frustrated child ! Sorry Europress, this ones far too problematic for a 5-7 vear old !!.

In summars, as per the FS3 series all the programmes naturally move on difficulty levels. Pressing 60 moves the difficulty levels also (why change from f9 on FS3 39 & Esc returns to the main menu. Controls are via the cursor keys. Space Mar or Return. Surprisingly Europress have changed the look of Freddy Mron FS3, he's far more rounded now, a Meeper green and just look at that gut 1919. Goodness knows what Mrs Freddy's been feeding him !!!!

What we have here is a genuine mixed bag, Typing is nigh on impossible, Bookshop is my childrens least favourite, Opposites whilst o.k. in content looks unfinished & the other 3 are excellent. I suppose the quality of the good stuff makes the others look less impressive but like the bug plagued FS3 package I do feel a couple of the programmes let the others down badly.

### FUN SCHOOL for 7-11 year olds

The usual allocation of 6 programmes each with an educational theme. Menu driven on the disc version.

### Spy Travels

Is a geography tutor where on a map of the world Sanny The Spy (sorry Robbie The Robot you're now redundant) travels across the world using a variety of transport, Actually that's a bit misleading

on-screen line plots his route across the l world, you don't see him travelling across the continents/oceans in his mode of transport.

In level one the cursor keys are used to just rove around the globe passing continents: and oceans which ighlighted as you cross them. In level 2 Sammy is asked to go to a specific ocean. Level 3 introduces specific countries. Level 4 brings in cities, Level 5 comprises of rivers & seas and level 6 changes to a question format type of game. e.g. Go to the land where kangaroos come from ?.

Well presented with a clear map of the world and nice cartoony drawings of Sammy in his boat/plane etc. Controls can be a bit fiddly when trying to exactly isolate a specific city or river site.

the child gets hopelessly lost a compass can be called upon to give an idea of which direction to travel in. The question section would have been perhaps the best except that the questions repeat themselves far too easily.

Generally quite good though.

#### Timetable

Set in the airport. Sammy is given a set questions relating to tine tines. flights/destination/arrival The flight board shows departure tines. destinations & arrival times.

The general idea being a maths tutor, the programme begins simply with questions like "When does the Paris flight leave", but in the later levels advances to things such as how long is the flight time to ....... wherever or when will the Dublin flight touch down. Eventually a point is reach where flights are delayed and thus the delays bring with then complications to the questions asked.

Hell presented and graphically very good with a cartoony, although not particularly cutesy, feel to the characters. Early levels contain all the information on screen to correctly answer the questions asked but the higher levels require a bit of mental deduction. Times can be adjusted to work on either the 12 or 24 hour clock.

More good stuff that's difficult to fault.

### Exchange Rate

Exchange rates for beginners or how to turn your CPC into a rather large calculator !.

Using the currencies of France, Germany, Spain, Italy & Britain the programme is designed to give the child a rough idea of how different monetary systems compare in value.

Initial questions begin with "how many Lira can you get for £115 ?" and the like until moving on to a system where 4 items are shown in different currencies and the child has to work out which is the cheapest or most expensive.

Exchange rates are shown at screen top next to the flag of the appropriate country and screen bottom left shows a calculator.

The calculator functions as you might expect with the \* and / symbols passing for the multiply and divide ones. Unfortunately these do take a bit of getting used to but once mastered the operation is simple enough.

The educational worth is obvious in that the child is taught that not all countries use the same monetary system and their values need to be adapted to equate to pounds sterling. With overseas holidays becoming more & more common place it would also help to give the child a basic grounding in spending power, something which can be difficult enough at the best of times.

Like everything else in this package presentation is of a high standard. It would have been nice to be able to adapt the exchange rates so they could be brought up to date (yeah, I'm 'nit-picker' I know).

### Spy Quiz

Is a multiple (6) choice question and answer quiz, Presented with a night-time city skyline, a car, a wall with rope attached at screen left and Samy the Spy. The idea is to answer a question

correctly whereupon Sammy climbs one section of the rope. After 4 correct answers Sammy leaps from the top of the rope into the car & drives off. A wrong answer dumps him at the bottom of the rope.

Each question has a pre-set 10 second time limit (which can be altered) . The questions are general knowledge and increase in difficulty as the levels progress.

The whole thing certainly looks 0.K but it turned out to be a little too monotonous for my 8 year old. Too much of the same thing with no variety.

### Proportions

A tutor in percentages, fractions and decinal values. In level one the child (or parent) selects which one of the 3 they wish to work in. Level 2 two of the three must be used & in level 3 all of them are randomly given. Each question has a time limit but this can be turned off if it proves to be too severe.

Basic questions such as "What proportion (of those shown on-screen) are green test tubes" or "How many spies have beards".

Level 1 has 10 objects from which to work out the answer. Level 2 has 20 & level 3 has 30.

Pretty good stuff although where the programme shows a series of alike spies it's a little difficult to distinguish one from another even when using a colour monitor, a bit more clarity wouldn't have gone amiss.

### Desert Dates

Is a jazzed up history quiz. San's in front of a pyranid here (with nice looking camel at his side). On the blocks of the pyranid 5 dates will be shown one of which is the correct answer to the question at screen bottom. Move Sanny to the right answer when his nallet will belt hell out of the block to reveal a gen or parchment. The idea is to get through the 'gane' collecting gens & parchments without losing mallets (by incorrect answers) of which you are given 5.

Answers to questions in levels 1 & 2 are based in conturies. Level 3 is based in decades and level 4 brings in exact years. If at any time the child is hopelessly lost a clue can be accessed by pressing the CAPS LOCK key.

Suffers from the same problem as Spy quiz in that it's too samey for prolonged use. Nicely done for what it is though.

### Summary ...

It seems the I've written 'well presented' after every programme and as such the whole package is thus. Good graphics with lots of calours in use as well as well rounded/drawn characters/scenarios. Good controls via the cursor keys and Return/Enter. Most programmes work on a multiple chaice basis or option basis and some will give a pointer to the correct answer if an incorrect one has been given.

All programmes have difficulty levels that progress naturally once the previous level has been successfully completed but by pressing f0 the levels will also advance to your required one.

At all times ESC returns to the main menu.

However good or bad the presentation though it's the content that's of educational worth and it would be hard to fault any of these programmes on that score. I do have one or two reservations though in that I think the programmes might be a bit too "worky" for a 7 or 8 year old and that SPY QUIZ & DESERT DRIES come across as a bit 'samey' in my opinion.

Despite these minor quibbles I'd recommend the package as where else would you get such good educational stuff for an equivalent price (excluding Fun School 3 of course).

" If you need educating, then FUN SCHOOL 4 has got to be one of the best in the series "

## Competition Crazy

Win, win, win, thats the outcry this issue, and win is exactly what you can do by answering the appropiate questions and sending us the answers arrive no later than FEB 20th.

Get those answers in, what have you got lose ??

All entries will be placed in to a hat, and the draw will be made fair and square, so put that fiver away !!. Unless course, you think it may help

> 111 Enter now

this <del>n</del>onth. couple of tape games that have very kindly been donated by MARTIN COSSINS.

They are all originals, but without boxes instructions, but we sure you won't mind !!. The games you can win are -

platform adventure from the Hi-Tec stable. which features movement and manipulation of objects, in order to help you reach your end goal. Good one.

### THE MOVIE

This game is set in the isometric 3D style of game graphics, and very much resembles such classics as BATMAN 30, KNIGHTLORE and so on. The game is set in a hollywood theme, and this also features

manipulation. Not too bad at all !!.

Is a Tour De France game, which obviously involves a lot of hectic bike riding. Decent graphics whole multitude of stages to complete before can win that beloved vellow jersey, and be a right big head and ride in front. Apparently.

is a strange game, so strange in fact. that we don't know how to play it!!. Don't let this put vou off though, we have with trouble Space Invaders !!.

#### X Question X

And the question is, What is the name of COSSINS'S rather MARTIN excellent newsletter ??. Answers

Yes, that's right old bean !!. Maxam on Rom has come to town, and it feels a bit lonely, so we thought we would offer it as a prize to all you caring CPCers out there !!.

All you have to do to win this little beauty, is to answer the three questions below, and complete the end sentence to be in with a chance of winning this excellent prize.

1: Maxam is produced by which development house ??

2: What does the word ROM stand for ??

3: Name another product made by MAXAM'S publishers To connect a ROM to your computer, you will need a -----. Answers to the A & K address. Good Luck!

### Alex Cochrane $\sim\sim\sim\sim\sim\sim\sim$

Ever wished you could dump that horrid tape loader on to disc, but you could not afford the numerous packages that are available to do this kind of thing ??. Well fret no more, as filex Cochrane has cleared everbody out of the phone box (Probably his aftershave !D, donned his blue cape, ripped open his shirt, and squeezed into some rather suspicious looking blue tights (!), and turned into Superbust !!!. To boldly go where no man has ever gone before and bring happiness to all your lives !!. All the following programmes are written by mad Mex, and you can take off the tights now flex !!.

```
'LIFE TERM (4 most adventures - Alternative) BE BUST
2ŏ
   'UNICORN SOFTWARE 'DISABLE ALL EXTERNAL ROMS - | ROMOFF or | ROMON7 no good.
30
   'When you wanna run game.
41
50 OPENOUT"a":MEMORY &FFF:CLOSEOUT:|TAPE.IN:LOAD"!mader".&1000
60 POKE &1102,480 POKE &1103,4BE
70 DATA 21,00,10,11,40,00,01,60,02,ed,b0,cd,40,00
80 FOR a=&500 TO &50D:READ b$:b=VAL("&"+b$):POKE a,b:NEXT
90 RESTORE 110:FOR a=&BE80 TO &BEA4:READ b$:b=VAL("&"+b$):POKE a,b:cs=cs+b:NEXT
100 IF cs()3827 THEN PRINT"DATA ERROR...": END ELSE CALL &500
110 DATA 06,08,21,9c,be,cd,8c,bc,3e,02
120 DATA 21,40,00,11,47,9e,01,2c,1f,cd
130 DATA 98,bc,cd,8f,bc,cd,2c,1f,6c,69
140 DATA 66,65,74,65,72,6d,c9
```

Now for the next game off this tape. Snashed.

```
10 'SMASHED (4 most adventures - Alternative) BIG BUST
20 'UNICORN SOFTWARE
30 'DISABLE ALL EXTERNAL ROMS - : ROMOFF or : ROMON7 no good.
40 'When you wanna run game.
41
50 OPENOUT"a":MEMORY &FFF:CLOSEOUT: | TAPE.IN:LOAD"loader",&1000
50 OPENOUT"a":MEMORY &FFF:CLOSEOUT:!TAPE.IN:LOAD"1@ader",&1000
60 POKE &1102,&80:POKE &1103,&BE
70 DATA 21,00,10,11,40,00,01,60,02,ed,b0,cd,40,00
80 FOR a=&500 TO &50D:READ b$:b=VAL("&"+b$):POKE a,b:NEXT
90 RESTORE 110:FOR a=&BE80 TO &BEA3:READ b$:b=VAL("&"+b$):POKE a,b:cs=cs+b:NEXT
100 IF cs<>3776 THEN PRINT"DATA ERROR...":END ELSE CALL &500
110 DATA 06,08,21,9c,be,cd,8c,bc,3e,02
120 DATA 21,40,00,11,83,A2,01,2c,1f,cd
130 DATA 38,bc,cd,8f,bc,cd,2c,1f,73,6D
140 DATA 61,73,68,65,64,c9
Now to break up the monotony of the occasion, (and because there is hardly any
```

space left 10, here is a rather excellent bust for Tag Tean Wrestling. Sweaty biceps ahoy !!.

```
20
21
     'UNICORN SOFTWARE 1993
38 MEMORY &8060: | TAPE:LOAD"0"
40 POKE &BADO,&C9:POKE &BAD1,&C9:POKE &BAD1,&C9:'stop game starting 50 CALL &BAAC:'exec loader 60 IDISC:SAVE"tagteam",b,&7D0,&6D45,&7423 70 MODE 1:LOCATE 1,1:PEN 1:PRINT"Bust Done.Rum TAGTEAM.BIN"
```

10 'TAG TEAM WRESTLING - zeppelin games BIG BUST

```
Oh no !, here he is again with another bust, is there no stopping this super hero ??
  (don't answer that)
       'Gilligan's Gold (OCEAN) Big Bust
'Unicorn Software
   20
  20 'Unicorn Software
30 'This replaces the loader
40 'RUN"GOLD" when transfer is dun
50 'For readers without BONZO (Option2)
60 DATA 21,00,01,11,00,5F,3e,47,CD,A1
70 DATA BC,06,04,21,67,9C,CD,8C
80 DATA BC,3E,02,21,00,01,11,00
90 DATA SF,01,00,59,CD,98,BC,CD
100 DATA 8F,BC,CD,00,50,67,6F,6C
                                                                                                                   ** **
  110 DATA 64,C9
120 cs=0:FOR a=&9C40 TO &9C6B:READ b$:b=VAL("&"+b$):POKE a,b:cs=cs+b:NEXT
130 IF cs()3948 THEN PRINT"DATTER ehhrrur":END ELSE CALL &9C40
 Next up, Star Wreck from Alternatives '4 Most Adventure' (I bet it takes them ages to
 think up the names !D tape gets the filex Cochrane treatment ...
10 'STAR HRECK (4 most adventures - Alternative) BIG BUST
20 'UNICORN SOFTWARE
30 'DISABLE ALL EXTERNAL ROMS - !ROMOFF or !ROMON? no good.
 40 'When you wanna run game.
41
70 DATA 21.00.10,11,40,00,01,50,02,ed,b0,cd,40,00
80 FOR a=8500 TO &50D:READ b$:b=VAL("&"+b$):POKE a,b:NEXT
90 RESTORE 110:FOR a=8BE80 TO &BEA4:READ b$:b=VAL("&"+b$):POKE a,b:cs=cs+b:NEXT
100 IF cs()3819 THEN PRINT DATA ERROR...": END ELSE CALL 4500
110 DATA 06,08,21,9c,be,cd,8c,bc,3e,02
120 DATA 21,40,00,11,2d,95,01,2c,1f,cd
130 DATA 98,bc,cd,8f,bc,cd,2c,1f,73,74
140 DATA 61,72,77,72,65,6b,c9
 Sticking with filex's infatuation for getting games to disc, a rather excellent little
 bust for NEXUS ...
 10 'NEXUS BIG BUST
20 'UNICORN SOFTWARE
 30 GOSUB 110
 40 BORDER 20:MODE 0
 50 SYMBOL AFTER 256:OPENOUT "P":MEMORY &12FF:CLOSEOUT 60 RESTORE 100:FOR n=0 TO 15:READ a:INK n,a:NEXT n 70 | TAPE.IN:LOAD "!LOADCODE"
 80 LOCATE 6.10:PRINT*LOADING..."
90 POKE &A671, &80:POKE &A672, &BE:CALL &A646
100 DATA 13, 20, 26, 14, 25, 9, 22, 10, 0, 1, 11, 7, 16, 15, 3, 6
110 RESTORE 120:FOR a &BE80 TO &BEB9:READ b$:b=VAL("&"+b$):POKE a,b:NEXT
 120 DATA 06,03,21,af,be,cd,8c,bc
130 DATA 3e,02,21,00,c0,11,00,40
 140 DATA cd,98,bc,cd,8f,bc,06,04
150 DATA 21,b2,be,cd,8c,bc,3e,02
160 DATA 21.40.00.11.00 a1.01.40
 170 DATA 00,cd,98,bc,cd,8f,bc,50
180 DATA 49,43,63,6f,64,65,cd,40,00,c9
 190 RETURN

    Sorry about the skew wiffed loader

10 'NEXUS loader
20 'UNICORN SOFTWARE
30 MODE 0:BORDER 20
40 FOR n=0 TO 15:READ a:INK n,a:NEXT n
50 DATA 13,20,26,14,25,9,22,10,0,1,11,7,
                                                                                folks !!
                                                                                         80 POKE a,b:NEXT:CALL &BE80

90 DATA 70,69,63,63,61,64,65,06

100 DATA 03,21,80,be,cd,77,bc,21

110 DATA 00,c0,cd,83,bc,cd,7a,bc

120 DATA 86,04,21,83,be,cd,77,bc

130 DATA 21,40,00,cd,83,bc,cd,7a,140,00,cd,83,bc,cd,7a
16,15,3,6
60 LOCATE 6.10:PRINT"LOADING..."
70 RESTORE 90:FOR a=&BE80 TO &BEAC
71 READ b$:b=VAL("&"+b$)
                                                                                         140 DATA bc,cd,40,00,c9
 13 Alive & Kicking
```

```
Prepare for some more disc jiggery pokery as filex likes us it a some in another
  Big Bust, this time for Pro Snooker (don't forget the sw)
  10 'Pro Snooker Big Bust
  20 'UNICORN SOFTWARE
  21 'I know this goes via Option 2X
  30 'For dudes without BONZO
  40 'If you dinnae want screen
  50 'Just run"Snooker1
 50 'Just rum"Snooker1"
60 cs=0:FOR a=&40 TO &40:READ b$:b=VAL("&"+b$):PME a,b:cs=cs+b:NEXT
70 DATA 21,00,05,11,70,01,01,f0,00,ed,b0,cd,70,0% move loader to exec add.
80 IF cs<\>\text{140 THEN PRINT"dattur Erir":END
90 cs=0:FOR a=&3000 TO &3037:READ b$:b=VAL("&"+bm:POKE a,b:cs=cs+b:NEXT
91 IF cs<\>\text{5531 THEN PRINT"DATA ERROR":END
100 DATA 06,07,21,2f,30,cd,8c,bc,3e,02
110 DATA 21,00,c0,11,00,40,cd,98,bc,cd
120 DATA 21,00,c0,11,00,40,cd,98,bc,cd
120 DATA 3e,02,21,00,41,11,9f,4f,01,76
140 DATA 5f,cd,98,bc,d,8f,bc,73,6e,6f
150 DATA 6f,6b,65,72,31,c9
160 OPENOUT"a":MEMORY &4FF:CLOSEOUT
170 !TAPE.IN:LOAD"pro snooker",&500
 170 !TAPE.IN:LOAD"pro snooker", 8500
180 POKE &54B, &CD:POKE &54C, &0:POKE &54D, &30:CALL &40
 Once again exercising his main Bust arm, Alex has a go at, and succeeds with a
 Battle Beyond the Stars big busto.
 10 'BATTLE BEYOND THE STARS [(c) SOLAR SOFTWARE] MIG BUST
30 'UNICORN SOFTMARE for Alive & Kicking
30 'Position tape after basic loader. Bust produces a stand alone M/C file.
40 'named BATTLE.BIN. just RUN"BATTLE.BIN or RUN"BATTLE
50 MODE 2:INK 6.0:BORDER 6:INK 1.26:MEMORY & IFFF:ss=0
60 PRINT"Insert BATTLE BEYOND THE STARS into tape drive. After BASIC loader."
70 PRINT"Insert disc on which to put BATTLE.BIN."; :PRINT"Press any key....."
     :CALL &BB18
80 FOR a=82000 TO $202A:READ b$:b=VAL("&"+b$):POME a,b: cs=cs+b:NEXT 90 IF cs<\3742 THEN PRINT"DATA ERRUR.":END ELSE CML &2000
100 DATA 21,00,40,11,00,5a,3e,4a
110 DATA cd,al,bc,06,06,21,24,20
120 DATA cd,8c,bc,3e,02,21,00,40
130 DATA 11,00,5a,01,80,4f,cd,98
140 DATA bc,cd,8f,bc,42,41,54,54
150 DATA 4c.45.c9
 And now, sadly the last for this issue, is another excellent bust for WIZ-BIZ from the
 alternative '4 most adventure' tape, and I would just take to say a HUGE thankyou to flex for all the time and effort that he obviously puts into these pages. Cheers
 mate !!.
10 'WIZ-BIZ (4 most adventures - Alternative) BIG BWST 20 'UNICORN SOFTWARE for Alive & Kicking 30 'DISABLE ALL EXTERNAL ROMS - IROMOFF or IROMON7 no good.
40 'When you wanna run game.
41
50 OPENOUT"a":MEMORY &FFF:CLOSEOUT:|TAPE.IN:LOAD"loader",&1800
60 POKE &1102,480 POKE &1103, &BE
70 DATA 21.00.10.11.40.00.01.50.02.ed.b0.cd.40.00
80 FOR a=&500 TO &500:READ b$:b=VAL("&"+b$):POKE a.b:NEXT
90 RESTORE 110:FOR a=&BE80 TO &BEA3:READ b$:b=VAL("&"+b$):POKE a.b:cs=cs+b:NEXT
100 IF cs<>3794 THEN PRINT"DATA ERROR...":END ELSE CALL &500
110 DATA 06.07.21.9c.be.cd.8c.bc.3e.02
120 DATA 21,40,00,11,af,a2,01,2c,1f,cd
130 DATA 98,bc,cd,8f,bc,cd,2c,1f,77,69
140 DATA 7a,2d,62,69,7a,c9
```

## Exposed - PD Software

PD Software, you either love it or hate it. From waiting 6 months for a reply, to recieving the software you're after by return of post, ordering is a dodgy buisness. MARTIN COSSINS takes a stroll through some of the gens available ....

What's the P.D. I best software around A difficult question answer I'm afraid as all software has it's own l worth and whilst I might particular one programme/game/utility great another might deem it useless.

Having said that though I've found a few utilities in the Public Domain that really are indispensable and are available from just about all the PD Libraries.

The programmes I'm taking about are not games, large programmes or even complicated ones, they are short simple ones that perform the everyday tasks that we all end up doing.

You can forget about commercial utilities like Mirvana, Maxidos, the CPM disc or whatever, the following programmes will perform all the tasks that most folk are likely to need.

O.K. so you've bought your disc from WH Smiths, Dixons or wherever now what?

Hell, first off you have to format the damn thing (and an I the only one to take RGES to find out that you had to format a disc little longer to cope disc using this very good but too long the 6128 copier does.

winded to just format a disc. Try FORMATER, the super-dooper disc formatter which'll do your discs in next to no time in System/Data/PCN or IBM format in either flor B drive. Loads in a trice and does the job fine.

(I want one! -ED)
Two file copiers same genius a available and per similar function b on file transfer speed is the est the day here and as I'm concerned.

Right, disc formatted, let's put some stuff on it. You've got a few games, type-ins or text files you want to move about your discs. What you want is a decent disc or file copier so cop yer whack for these

A set of disc and file copiers by JORN LORENTZEN. To say these are good bluou vast he a understatement. copiers come in 64k and 128k versions, copy and from A or B drive and are so ridiculously fast can forget other copier, comercial or otherwise, you wont find one faster. To copy an entire 178k side of a disc takes just 2 quick passes for copies you've hardly time to think of the tea never mind make it! The 64k addition, version will, in the odd "funny archive format" disc and to/from tape. Naturally it does take a little longer to copy a using this version as it assumes vourre using 64k nachine and wont use the therefore full memory of a 6128 as

Two file copiers from the same genius are also available and perform similar function but based on file transfers. Again speed is the essence of the day here and as far as I'm concerned, these are unrivalled. Using the copiers is a doddle and with the option of being able to CRT the discs in A B drives you can double check vou've the right discs in. thing to note is that if during the transfer programme 'sees' a similarly named file you don't end up with a BAK file but with a file with the suffix \$J\$. The reasoning behind this to stop inadvertently overwriting files you might not want

fis stated above you can find these in all good libraries (try Donain P.D. Disc SER 1) under the titles COPY64K (64k Disc Copier) - COPY6128 or JL-D128 (128k Disc Copier - note the different titles but it's the same utility) - JL-F128 (128k File Copier) and JL-F64 (64k File Copier). Get then NOW, they're brill!

So, files on disc but not happy with your filenames? Nant to change then? Try either Desc or Discourse both of which are very similar and in their own way equally as good. Both will Rename files. Erase files. Un-Erase files.

Change User areas etc. l Discourse is the larger of the two files, running in at 6k but it has the most features. Both are simple to use and very good at what they do.

Having renamed our file(s) perhaps we'd like to remove some of rubbish that's been left on the disc. Look no further than ERASER. A simple 1k file that does just what it savs and nothing more. The file firstly CAT's the disc then at the prompt simply type in the filename to erase e.g. TEST.BAS or ANYFILE.BIN and off it jolly well goes.

Oops, erased the wrong file! What a silly Billy Either re-load Desc or Discourse and use the facility provided or try written UNERA3, just for this purpose. The the usual database advantage UNERA3 over the other two is Search, Print, Tabulate, that it can un-erase Delete, Sort, Label, Sawe, several files at once and Load, Summate etc etc as in response to a simple well as CATing discs Yes or No command. The and erasing files, All in all others require you to type the only fault you could in specific file names so level at this programe are a little more long winded.

So we've got a formatter, disc copiers. file copiers, file erasers. file un-erasers and file renamers - just about all you'll need in general day day usage and to string then all together try MENUMAKER which'll allow you to run any of them from the one programme.

What about anything else ? If you do a lot of word processing or run fanzine and get plenty of lare Rambase compatible ASCII files sent to you it (and vice-versa providing can be handy to have VIEWFILE and TEXTRERO both of which let you load I

either to screen printer. One lets you real the on screen file line by line, the other page by page. Good stuff and handy to have if you just want to have a quick lask at a text file without having to load in the full word processor or DTP.

Finally, I have to mention what is the best database in the PD sector.RAMBEE 3. For 128k machines only this programme is brilliant. Commands are evident but nevertheless it comes with a detailed instruction file. 300 programme uses the extra 64k bank of Ram and as such can handle many more files than MEIV others do (how SEV depends on the number of fields used & there length). It supports all has functions such as is that the SORT command can be long winded when handling large files.

Brilliant John Fairlie take a bow. Haven't got a 6128 ? DATABASE is a cut down, but very functional, version of Rambase. Its you night expect, some of the facilities provided in Ranbase are lost but all the major ones are there. The programme can handle a maximum of 200 records and files a saved using Database they're within Databases capabilities).

and view text files | So there we have it, a few PD utilities which I can worth assure vou are having a look at. Of course these are only a tiny drop in the ocean of those available but I use these programmes all regularly and swear them.

> were obtained from Skull P.D. which has now transformed into Domain parties PD. Interested should drop a line to Donain PD Library.

44 Echline Grove. S. Queensferry, EH30 9RU.

#### EDITORS NOTE

I would just like to point out that as well as DOMAIN PD, which are very reliable, there are some other libraries out there that do their best to return These software promptly. libraries include ROBOT PD. PRESTO PD, YORKIE PD, GO PD, and ADVENTURE PD, I have only dealt with one or two of these libraries. hert they come well reconnended. Order now !!.

I would also like to thank TIM BLACKBOND (editor of the excellent AI, see review), for this offer of help. If you want a specific programme in the Public Donain, but don't know who stocks it, then Tim is your man to talk to. His address is :

> Tin Blackbond. 19 Lee Street. Liversedge. Hest Yorkshire. . WF15 60Z

Why don't you order a copy of his excellent PD based fanzine why you are at it ??. Be cheeky and say that filive & Kicking sent you !!!.

## Pokes & Cheats Tutorial

Have you ever looked jealously over the and dissasemble back a few bytes. At keypresses and game pokes that are featured in the Cheat Mode section of Amstrad Action ??. Well, if you haven't then read on, but if you have then this article may be of some interest to you.

This time we cover keypresses, and more importantly, how do you find the little beggars Hell. sometimes keypresses are staring you in the face when you go through a game's code with a dissasembler, and passwords especially are the favourite to be found in this way. But what happens if you cannot see anything that makes any sense in the code ??.

Here I'm afraid, you will most probably have to resort to looking through the code to see if there is any keyboard scan that scans for keys other than those used for movement control in the game. Yep you have guessed it, this is the hard bit. As a kind of working example, I will try (!) to take you through the game code of Hong Kong Phooey, but even if you do not have this game, the principals are the same for any other games that employ the same techniques (Hi-Tec are the main ones).

Right first you will need a utility that allows you to look through a game while it is running, and there are a few available, but for this exercise I shall use Tearaway. Run the game (Hong Kong Phooey) as normal, but once started, press the red button on your multiface and select byte search from the Tearaway's main search menu.

Enter a series of ten FF's and note down the addresses that they occur at. Then search for ED 49 06 F4 ED 78 : this means :

OUT (C).C LD B,&F4 4 IN A.(C)

This routine is mostly used for keyboard input, but this isn't always the case. Note

&0704 we see the bytes:

0704 110E00 LD DE.#000E 0707 CD8804 CALL &0488 070A 11F6FF LD DE.&FFF6

The byte to note in the above listing is at &070A. This tells you that the keyboard is being scanned, and the result is being held at &FFF6. This can be confirmed as the keyboard routine by looking back at the addresses of the ten FF's that you searched for earlier, and if &FFF6 is one of then, then you have located the keyboard scan. Of course this can be the movement keys, but at least you have found something eh ??.

Now then, lets start looking for the actual keypress. Its the start of the routine listed above is £0704, search for the bytes :

CD 04 07 (This means CALL &0704)

and this should turn up at a couple of addresses. Dissasemble around the addresses and you should come across the routine :

80C2 CD0407 80C5 3RFEFF CALL &0704 LD A,(&FFFE) 80C8 CB47 BIT O.A

Here we have found the menu selection routine and I will take you through it step by step. First draw yourself a diagram of the blocks used by the programmer in this game. Here he has used the block of ten FF's starting from &FFF6-&FFFF this means that your diagram should look like this :

| BLOCK   | 0  |    |    |    |    |    |    | 7  |    |    |
|---------|----|----|----|----|----|----|----|----|----|----|
| ADDRESS | F6 | F7 | F8 | F9 | FA | FB | FC | FD | FE | FF |

Using the diagram you can now tell Chopefully 9 that block 6 is located at &FFFC and so on. Now if you are not yet lost (I an D, lets start going through the code from \$80C2. At \$80C2 a call is made to the start of the keyboard scan at down the address that this routine to the start of the keyboard scan at occurs at, (80710 in Hong Kong Phoney) 80704. At 88005, a check is made if a

key is pressed, and if it has, the result | is stored at &FFFE. Right this is the best part, at &80C8 it checks what key is being pressed, and to find this out, you multiply the block number by eight (always multiply by eight), and then add the key number to find out the key pressed.

Confused ??, put another way, the address at &80C5 is the one that you compare against your diagram, so &FFFE would yield block number 8. The BIT 0,8 at &8008 means that key 0 (BIT key,A) is being checked. So after a couple of sums we have Block 8\*8+ Key 0 = 64 and after a quick look at the manual, key number 64 is 1. So that means that we have found out where the number 1 in the options menu is checked, good eh ??.

Carry on down the listing doing this until you have found the three options keys (keys 1,2,3) being checked. At &80DE the main keypress is being checked for, but instead of using the BIT x,R method, the programmer changes style (perhaps to prevent nosey hackers ??. Rhem.) and he starts using the AND method to give the required key. The AND method is a bit more confusing, AND 01 checks key zero, AND 10 checks key four, AND 80 checks key seven etc... but don't worry if you cannot understand how the key is worked out as I have provided a table below.

| KEY | 0 | 1 | 2 | 3 | 4  | 5  | 6  | 7  |
|-----|---|---|---|---|----|----|----|----|
| AND | 1 | 2 | 4 | 8 | 10 | 20 | 40 | 80 |

So AMD &10 would be key 4 and so on. Still with Hong Kong Phooey, carry on down the listing a few bytes more and the main keypress routine starts at 8800E, and this is how the keypress is worked out :

80DE LD R.(&FFFB): Block 5

SOE! AND 408 : Key 3 so 5\*8+3=43=Y

80E3 JR NZ,&80BF : Restart routine

80E5 LD A,(&FFFA): Block 4

80E8 AND 404 : Key 2 so 4\*8+2=34=0

80EA JR NZ, 480BF: Restart 80EC LD R,(&FFFC): Block 6

SOEF AND &10 : Kev 4 so 6\*8+4=52=G

80F1 JR NZ.480BF : Restart 80F3 LD A.(&FFFA): Block 4

80F6 RND &08 : Key 3 so 4\*8+3=35=1

80F8 JR NZ.480BF: Restart

The code then carries on with other parts of the game, but as you can see [ the word Y.O.G.I has been found, and if mark them I could do better'.

you exit Tearaway, hold down these keys on the options screen, and, Eureka !! (Phew! it worked!), you now have Infinite Lives. This replaces the keypress for this game that was widely known as T.H.U.G.I. The reason that this keypress works as well is due to the keyboard natrix and the way it works out what key is being pressed, and because of this, some keys can reproduce the same effect as others. Next time we will go through the code of Smash Tv, and as you already know the basics now, the next instalment should be easier to take in, (and a whole lot shorter!), and we discover a dirty trick by the programmer of Smash Tv !!. Can you wait ??. (don't answer that).

Also next month, we take a look at writing your own routines that load a game into memory, and then our task is to try and cheat on it, thus bypassing the protections.

We don't have an auful lot of information on this subject at the moment, so any articles, suggestions, poll tax rebates etc., are very welcome. There must be a few of you out there still penning cheats for AA, so why not send them here as well ??. (what do you mean why ??. Because I said so that's why !!).

Who knows a sumptitious prize may await the lucky person, or then again, it might not.

I would also like to take the opportunity of this really hard to fill space to thank Phil Howard for all the advice he gave regarding the article yonder, and I would also like to thank him also for the great help he has given me on my never ending quest for cheating knowledge. Three cheers for Phil !!.

Still waffling for the minute, I would like to ask all of you a question. Stop going red and shaking !!. No seriously, I would like to get hold of MEGAPHOENIX, the supposedly mega auful game from Donark (?). Now I don't want to keep the game, I would like to just borrow it for review. Any parties interested in helping a poor down and out fanzine editor, send your replies to the normal A+K address.

find also, when you write in to complain about the waste of space on this page,

### World Class Leaderboard

Oh no!, it's that man MARTIN "review" COSSINS again !

There are quite a fewlindication of the greenslright old pain to get out golfing sim's around, most at budget prices, and anyone looking for would be pretty satisfied with this.

comes with 4 The game reasonably well known 12 COURSES including Andreus.

Once you've decided which course to play and how many players there'll be you're presented with a tee off view of the hole. At screen right you'll see holes distance & its Club selection 15 by made POVIDG the joystick up/down through the numbers (again) at screen right. One satisfied you've got the right club (ho-hum) pressing activates the shot and the power meter. Fire again stops the meter if you don't wish to give the ball full wallop.

Another meter controls the "Snap" (left/right flight of the ball) and pressing fire will select in which direction you want the ball to veer (there's a centre position bar to help guide you). You're also shown wind direction strength. Finally an on screen cursor can be moved left or right to aim the ball in it's initial direction.

When (eventually) VOU reach the green you are presented with a "feet from hole" distance and a power scale for the putter are you autonatically An given.

"borrow" (it's tilt) is also shown at screen right.

It might all sound a little complicated but in use it's a doddle really. A little knowledge of golf might help in club the selection but it's essential.

courses thenselves are well drawn with enough detail to satisfy You get good perspective views towards the greens

### Second Opinion

II don't rate sport sim's much, but this one's in a class of it's own. Full marks \$30

Lee Rouane

from wherever VOU are the course. perspective changes after every shot & therefore each shot requires a new screen to be drawn. Once hit the balls flight is clearly shown along with it's shadow. You can get a birds eye view of the and your position by pressing T at any time.

of!. Sonics are minimal but what would you expect from a golfing sim'? We get sounds when the ball's hit and when it drops in the hole or water.

The game has 3 difficulty levels.

Kids - Where there's no wind to make allowances for and the snap control is out. Amateur - Where VOU need to control everything. Professional -As amateur but lose the strength scale your putting 50 quesswork/skill is needed.

You'll find throughout the game that allowances have been made to take into account the rough and bunkers and you'll need to be a bit careful with club selection here.

The game is a long-winded to play as the drawing of each screen slows things down and drawing the trees only adds to this, but the ₩ait really is worthwhile. Not bad at all. Full marks !

The course thenselves an very different The easiest i St Andrews du to it's lack o trees. other 3 course introduce tree and wate hazards need to ь avoided like th plaque - th trees can be

| W.Class Leaderboard |                                                  |  |  |  |  |  |  |
|---------------------|--------------------------------------------------|--|--|--|--|--|--|
| 80%                 | Hell drawn, good<br>perspectives                 |  |  |  |  |  |  |
| N/A                 | Not applicable really                            |  |  |  |  |  |  |
| 85%                 | Eninently playable                               |  |  |  |  |  |  |
| -                   | Not used                                         |  |  |  |  |  |  |
| 75%                 | Not a long termer, nice<br>to return to though   |  |  |  |  |  |  |
| 80%                 | Good sports sin'. Well<br>worth the budget price |  |  |  |  |  |  |
|                     | 80%<br>N/A<br>85%<br>-<br>75%                    |  |  |  |  |  |  |

## Hith Lee Insider VS Tearaway

Good evening ladies and & (LD (xxxx),A). gentleman and welcome to tonights bout. In the red corner we have the Insider, and in the blue corner we have the mighty Tearaway, Seconds out ding, ding .....

### The Insider

Inagine looking through a letterbox at a load of Mode 2 numbers, and you just might be able to vision the main Insider menu. Once loaded the screen tells you to reset the computer and once you press the red button on your multiface you are in the main Insider menu.

The menu consists of a small window at the top of the screen and all the menu functions are displayed inside the window. **Functions** are selected by pressing the inversed first letter, and the functions include -Dissasembler, Hex and ASCII search, line feed on/ off, output to printer and 50 on.

All depending on what you! want to use a dissasembler for, you will be advised to invest in a different package !!. The scrolling of the memory whilst fast, utilises so little of the screen and the byte you are looking for normally scrolls right past before you can spot what is going on !!.

One feature that is sadly poorly designed is the search feature. If you real pain as you always were to look through a have to have the Insider program for infinite lives, you would probably be looking for 30,32 (DEC R),

Once the insider program finds these bytes, it will stop and display the address that the byte was found at, and it will prompt you to carry on looking, or to return to the main menu. Now don't get this wrong, but why cannot the program print out the addresses that the byte OCCURS at on all occasions, and then you would have time to copy them down or print them out. Why they didn't do this the program astounding. Ah well never question the thoughts of someone wiser than you and so on, lets get on with the review.

When you have decided that you have found the byte that you are looking for it is time to dissasemble back to see what is going on, believe or not, we don't like this either !!. It's just that the window used to scroll the text is so small. that we really cannot believe that this is still hailed as ultimate hacking tool !!. No uav II.

To give it justice, the Insider has a lot of features that have not been explored in this review, but we couldn't stand the program any longer !!. And to add to all the frustration, the program loads every menu option off the Insider disc, and this can be a disc in the drive whilst you are using the program. Oh dear !!!.

Lets look at the evidence-

#### The Good Points

- It gave other people the inspiration to write better and more user friendly programmes !!.
- Fast dissasemble routine utilising a hardware scroll, so no flickery bottom line.
- Nothing else to shout about !!.

### The Bad Points

- snall letterbox **Verv** window.
- Tedious disc accesing in between menu selections.
- Cluttered mode 2 menu.
- Even though the keys are logical, they do not react very well.
- Plus too many things that we cannot put into words !!.

Summing up, this has not got what it takes to make the anv advance nn current's programmes available. A real let down considering that JBrowns PD mfsearch knocks spots off this one, so if it is Infinite Lives you are after, buy something else. Sorry Romantic Robot, your robot has gone a bit rustv. 40%.

Robots address is -

54 Deanscroft Rvenue. London. NH9 BEN. Tel: (08t) 200 8870

## WAY - TEARAWAY - T

loading picture with an address location. interesting display feature, and the first choice menu.

From here VOU can the lactually customize colours to suit vour i monitor or your can load the main Unlike Tearaway code. Insider, tearaway utilises RAM to store the code, so no disc accessing is required. Hooray !!.

Right then load up your favourite game and press the red multiface button. Whoa !!. Do you like what you see ??. A full mode 2 screen menu !!. Now this is better !!. From this menu you can select all manner of functions, a few of which are, Disassembler, Printer Echo, Search Menu, Information (explained later), CRTC Information and a host of other features.

The dissasembler, unlike the Insider (what is ??), also utilises a full mode 2 screen, so you can see what you are looking for quite easily, and you can even see a large chunk of the code before and after the byte you are looking for, and this can help you when searching for specific routines etc.

The search routine is the gen of the package though featuring something unique to tearaway, the Null Byte Option. This strangely named feature is unique in

Once loaded you will be you search for a set of for, you could presented with a pretty bytes without knowing the pick out the bit of

This means that you can search for, say, 3E,03 (LD fl,&03) where 03 being the number of lives you started with. Now this is own the best bit, it will search preference, a feature for all the occurences of invaluable in a commercial where R is loaded with 3. package. Once customized But with the Null Byte set (if you needed to), you to &00, you can search for 38,00,00,30,32,00, this

> LD A.(&xxxxx) DEC A LD (xxxx).A

So searching for these bytes and replacing the xxxx with &00, you can uncover every single time these bytes occur within the programme.

Brilliant idea eh ?, and a wonder that no one has thought of it before. Of course the search routine allows you to search for characters as well as Hex bytes, and for example you can search for the words GRME OVER, and then you could trace the lives routine from there.

The main menu also features a Memory Editor, and this means you can mess with the words and numbers on screen. Why don't you change the Hi-Score table so your name is on top instead of some big head ??. Of course this is not what is was designed for but kids will play !!.

There is also an option to display the memory as a Graphic Image, so if you the fact that it will let I knew what you were looking I pick out the bit of memory that the sound occupies and so on.

Another interesting feature on the menu (loads of features !!), is information menu. He must stress though that a good working knowledge of the Z80 instruction is needed before messing about with this menu. From here you can alter the CRTC registers and generally cause a headache in the game you are playing.

One feature not dangerous though is the colours menu, and from here you can actually (believe it or not) change the colours of the actual game you are playing on !!. Perfect for those that are colour blind !!.

Summing up (even though we can talk about this all day), this has got to be the ultimate hacking tool for anybody serious about finding cheats in games and for those generally wishing to muck about with game code.

For £12-50 (or £7-50 if you supply the disc), you are going to make the purchase of a lifetime. 95%

We decided not to use a good points and bad points for this one, as the whole Tearaway disc is so damned brilliant !!, and if there are any bad points, we can't find then Tearaway is available from-

> James Verity, 3 The Cottons, Outwell, Wisbech, Cambs. PEI4 8TL.

### Advertisements

#### FOR SAI

- Advanced Art Studio
- \* £12-00 \*
- Trojan Light Pen
- \* £10-00 \*

- Money Manager (Accounts)
- \* £10-00 \*
- Cyrus II Chess
- \* £5-00 \*

- Pitman Typing Tutor
- \* £10-00 \*
- BrunWord Infoscript
- \* £20-00 \*

Mini Office TT

- \* £10-00 \*-
  - Contact :-

- Siren's Master Disc UTILITY
- \* £10-00 \*
- The Ever Handsome Lee Rouane.
- Stockmarket (Share Analysis) \* £12-00 \*
- 3 Causeway House, Kelstedge. Derbys, \$45 ODW.
- Lockswith Tape to Disc RSX's \* £10-00 \*
- Tel: (0246) 590636

definitive guide to Public Domain The presented for you by the AA's PD man, Tim Blackbond. 40+ pages packed with new PD news, Comms column, PD reviews PD charts and as they say much, much more. Az costs £1-00 plus a S.A.E. From

 Tin Blackbond
 19 Lee St
 Liversedge West Yorks • WF15 6DZ •

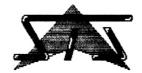

## SOFTWARE

### - £14.99

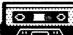

The new standard in tape-todisc utilities. Soft Lok was written to transfer games protected with the Speedlock protection system software used bч many companies such as Codenasters. Ocean, US Gold, Virgin and others.

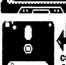

- Fully menu driven
- Unique intelligent header reader
- On-disc manual with hard copy option CPC Attack! 98% and Artificial Intelligence.
- eight stars (Issue five) "It does the job extremely well and has a

very high success rate" - CPC Attack!

There hundred Soft Lok over a transferable games, with more found every day, Why put up with tapes?

### DISK IMAGER - £14.99

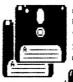

Disc Imager is a unique new utility that enables you to store four sides of a 3" data or system format disk on a 3.5° enhaced format such as ROMDOS, Xexor, SDOS or even MS800.

Archive four sides of a 3<sup>th</sup>

- Fully ROMDOS compatible
- Menu driven with help screens
- Disk encryption option

(keep the data from prying eyes!) 100% machine code for flexibility and speed

Copes with 41 track disks

5c Robert Street, Plumstead. London, SE18

Alive & Kicking have been informed that STS software are due to release quite few new products incl. 464+ upgrade (to 128K), 6128+ tape conversion .. Plus More

Reviewed By

## Seymour Goes To Hollywood

Codenasters

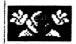

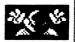

**Welcone** Codenasters's first adventure starring the now fanous nouldv Sevnour. The game was originally destined for Dizzy, but Codenasters did I You start the game with an

not want the famous egg

fantasy setting, hence the

Strange name for an even stanger character, but what

the hell, lets get on with

the review. Seymour is set,

surprisingly enough, in a movie set, and the aim

of the game is to traverse

said movie set, and collect

order) to achieve the end

goal, which in this case is

Seymours film script which

has been locked in a safe.

is one of

objects

this wierd

(in

those

to be taken out of

creation of

character.

different

This

to I characters answer, to take I maximum advantage of the advice given and solve the potato next puzzle. If only it was that easy !!.

> energy bar three lives. tine you collide with unfriendly an . character. energy depleted. A life will instantly be lost if

you jump in front of

a car for instance (not recommended!D. You need all of your wits and cunning about you to finish this game with the three lives that you start with and thats why we cheated (as if we would !D.

Yes folks, to say that this is like is hard, saying Arnold Schwarzenegger is 'bigger 11, than average' not to say avoid it though, as this game has more to offer than many of it's full price counterparts.

As you may already have gathered, and if not, wake UP, the game is verv similar to the Dizzy games in design, the difference

being that the quality of the puzzles in this marked improvement on the Dizzy ones, and will fox you for a while, guaranteed !!. The actual VOU for Seymour sprite does not roll like his eggy friend, so a bit more control over your direction is achieved.

All in all, this is monster of a game, and Codenaster's programming team, (we are all 'big heads' at 'big red' !!) can give thenselves a huge pat on the back, as this has to be one of the best platform adventures budget, and it even puts some full pricers to shame

This cones vell reconnended from the filive & Kicking team, (me the dog and Martin !). So we say that you should save up a penny a week for three hundred and ninety nine veeks, and YOU should have the money this game (it'll have gone up by then !D. Alternatively begging Codemasters explaining that after your house burnt down YOU can't Oh! never mind !!!

games that you will playing for a year before you even find out where the blinkin' safe is !!. As with a lot of adventures from Codenasters, character intervention involved. and the player must take

#### Seumour Holluwood in

| GRAPHICS | 80% | Four colour graphics.<br>Speccy ported ??.   |
|----------|-----|----------------------------------------------|
| SONICS   | 75% | Nice tune, no spot effects.                  |
| PLAYAB.  | 90% | Grabs instantly. Some<br>late nights         |
| VALUE    | 95% | Hours of fun for the<br>budget price.        |
| OVERALL  | 96% | A brilliant game, full marks Codenasters !!. |

# Hackers Haunt

Hello there hack fans, and welcome to another instalment of stress saving marvels, and A+K must say a BIG thankyou for all those who written in with their M/F Pokes and cheats. Keep 'en coming folks, and who knows you could win yourself a nice little prize in the process !!.

First up this issue are a few multiface pokes sent in from Pete 'The Cheat' Curgenven, who regularly digs out these life savers for your greedy little eyes !!.

Peter admits to having to resort to cheating on most

games, but he insists on playing the Dizzy games unaided, as he refuses to let the puzzles beat him !!. Rather you than me mate !!. Here are his pokes.

| Game                             | Media | Address, Poke              | Effect                       |
|----------------------------------|-------|----------------------------|------------------------------|
| Eagles Nest                      | Tape  | &1AE3,&00                  | Infinite Keys                |
| Pac-Land                         | Tape  | &437E.&AA                  | Removes one ghost            |
| Spherical                        | Tape  | &7561, <del>&amp;</del> 00 | Time (Reset to 3D to cont)   |
| Dragon Breed                     | Tape  | &6931.&FF                  | Stops Clock                  |
| Sharkeys Moll                    | Tape  | &116B.&00                  | Infinite Annunition          |
| 11 11                            | •     | &B028.&00                  | Switch sound OFF             |
|                                  |       | &1428.&FF                  | Gangsters fly up when dead   |
| Biff                             | Tape  | 4958C.400                  | Infinite Energy              |
| Collapse                         | Tape  | &5F1D.&AA                  | Time (Reset to 3D to cont.)  |
| King Tuts Pyra.                  | Tape  | &7471.&00                  | Inf. Hater → Must be entered |
| # # #                            | ,     | &7462.&R7                  | Inf. Water on score table    |
| n n                              |       | &7105,&A7                  | Inf. Lives _ or game crashes |
| Dizzy Prince of<br>the Yolk Folk | Tape  | &1860,&AA                  | Infinite Lives               |
| Kettle                           | Tape  | &8EAD,&00                  | Stops the timer              |
| Mr. Freeze                       | Tape  | &7B69, <b>&amp;00</b>      | Infinite Lives               |

Cheers for those Pete !!. If I ever need to fill half a page again, I will know who to call !!. Next up on the chopping block are two pokes penned by yours truely. Unfortunately they are for very old games, but don't let this put you off !!. They were right corkers in their day, and should be even easier now. Gung Ho !!!.

- 10 'Batty (Encore) Cheat
- 20 'LR Nov '92
- 30 '
- 40 MODE 0:BORDER 0
- 50 FOR A=0 TO 15:INK A.O:NEXT A
- 60 LORD" bic".&C000
- 70 FOR i=0 TO 15:READ c:INK i,c:NEXT i
- 80 DATA 0,26,13,10,11,2,3,6,15,9,18,17,24,20,8,1
- 90 MEMORY &1300
- 100 LOAD" !a", &4268
- 110 MODE 0
- 120 FOR a=1 TO 15:INK a,0:NEXT a
- 130 LORD" 15", &C000
- 140 POKE &4518,40
- 150 CALL &4268

- 10 'Ghost & Goblins (Encore) Cheat
- 20 'LR Nov '92
- 30 '
- 40 CLS:LOCATE 7.10:?"\*Press ESC\*":?
- 50 LOCATE 7,14:?"\*To Skip a Level\*":?
- 60 FOR a=0 TO 5000:MEXT
- 70 MEMORY &12FF:MODE 0:BORDER 0
- 80 FOR i=0 TO 15:READ C:INK i,c:NEXT
- 90 LOAD" !ghostpic.scn"
- 100 LOAD" !code"
- 110 POKE &509C.&O.POKE &5096,&C8.POKE
- **&8564.&0**
- 120 CALL &5000:END
- 130 DATA 26,13,0,15,24,6,16,2,14,1,3,11,10,9,18,25
- This poke also gives Infinite Lives.

And now for the solution to BIFF, as sent in by the excellent cheatfinder PETER CURGENVEN of sunny (!) Cornwall. Take it away Pete !!!. Go LEFT and pick up PONER CARD Go RIGHT and pick up WIRE CUTTERS, CLIMB TREE Go to the TOP of the tree, use the POWER CARD and WIRE CUTTERS 4 Go LEFT, get the ROPE and then go DOWN the TREE Go LEFT, and then use the ROPE to make a BRIDGE Go LEFT, and pick up the OLD CLOTHES Go LEFT to the FIELD, and use OLD CLOTHES to make SCARECRON В Go LEFT, and pick up CHOC SEEDS Go RIGHT, and then PLANT CHOC SEEDS in FIELD Go RIGHT, go back UP TREE, and give CHOCS to MUM Go back DOMN tree, go LEFT and pick up the AXE Go LEFT to CHOC TREE, cut CHOC TREE down with AXE Go LEFT with PLANKS and build the BRIDGE Go LEFT over BRIDGE and get OIL, KEY and EXPLOSIVES Go LEFT to the LOCK, and then use OIL and KEY Go down the MINE, go LEFT and then use EXPLOSIVES on the wall Leave MINE, go RIGHT and collect the BATTERIES Go LEFT, get TORCH, go RIGHT back to MINE, go down MINE, use TORCH Go RIGHT, get JEWEL and LEAVE MINE Go LEFT, get the BROKEN RING, repair RING Go LEFT back to MUMS, give MUM the RING Go LEFT, get EMPTY GLASS, down TREE, go RIGHT to the MELL Fill GLASS, go RIGHT and collect the RECORD Go LEFT back to tree TOP, give MUM GLASS and RECORD Down TREE, LEFT, get BANGER, MATCHES, hight BANGER (Ice Cream On Sale) Keep hit BANGER, go RIGHT, get COIN, go RIGHT to ICE CREAM VAN Buy ICE CREAM with COIN, LEFT, get FLOMER SEEDS, give MUM Ice Cream Down TREE, go RIGHT and then pick up the FLOWER POT IGO LEFT, pick up the BUG SPRAY and go LEFT to the FIELD

You are now home

Use the SEEDS, the POT and the SPRAY to grow a ROSE for your MUM

1 Go RIGHT, back up the TREE and give the ROSE to your MUM

```
Next on the Haunt chopping block are a couple of games poked by Rob Scott. Cheers
 for taking the time Rob !!.
 10 'ROBOCOP poke for INFINITE energy 20 '(c) 1993 Rob 'HANGMAN' Scott
                                                                                                     10 ' SUPER TANK infinite lives poke
20 ' (c) 1993 Rob 'HANGMAN' Scott
30 ' from S.t.S
                                                                                                     from S.t.S
40 ,
50 , Hi Ratzy, Squerf, Jason Burwood
60 , Richard F (and all of conspiracy!)
70 ,
                                from S.t.S
 ŠÕ ' Hi Ratzy, Squerf, Jase B, Doc
 70 FOR a=&BEOO TO &BE30
80 READ b$:POKE a,VAL("&"+b$):NEXT
90 MEMORY &9000:LOAD"!":CALL &BE00
                                                                                                      80 CALL &BD37:MEMORY &2000:LOAD"!"
                                                                                                      90 FOR a=&BEOO TO &BE3D
                                                                                                     100 READ D$:POKE a,VAL("&"+b$):NEXT
110 POKE &3A76,&C3:POKE &3A77,&29
120 POKE &3A78,&BE
130 CALL &BEIE
100 READ D$:POKE a,VAL("a"+b$):NEXT
110 POKE &3A76,&C3:POKE &3A77,&29
120 POKE &3A76,&C3:POKE &3A77,&29
120 POKE &3A76,&C3:POKE &3A77,&29
120 POKE &3A76,&C3:POKE &3A77,&29
120 POKE &3A78,&BE
130 CALL &BEIE
140 DATA 22,17,BD,C3,C5,99,21,17
150 DATA BE,22,4F,A6,C3,08,A6,DD
150 DATA 67,BB,21,44,BF,5E,23,56,ED
150 DATA 68,21,2A,BE,22,62,A9,C3
150 DATA 67,BB,21,44,BF,5E,23,56,ED
150 DATA 67,BB,21,44,BF,5E,23,56,ED
150 DATA 67,BB,21,44,BF,5E,23,56,ED
150 DATA 67,BB,21,44,BF,5E,23,56,ED
150 DATA 67,BB,21,44,BF,5E,23,56,ED
150 DATA 67,BB,21,44,BF,5E,23,56,ED
150 DATA 67,BB,21,44,BF,5E,23,56,ED
150 DATA 67,BB,21,44,BF,5E,23,56,ED
150 DATA 67,BB,21,44,BF,5E,23,56,ED
150 DATA 67,BB,21,44,BF,5E,23,56,ED
150 DATA 67,BB,21,40,BF,11,47,00,CD
150 DATA 67,BB,21,40,BF,5E,23,56,ED
160 DATA 67,BB,21,40,BF,11,47,00,CD
150 DATA 67,BB,21,40,BF,11,47,00,CD
150 DATA 67,BB,21,44,BF,5E,23,56,ED
160 DATA 67,BB,21,44,BF,5E,23,56,ED
160 DATA 67,BB,21,44,BF,5E,23,56,ED
160 DATA 67,BB,21,44,BF,5E,23,56,ED
160 DATA 67,BB,21,44,BF,5E,23,56,ED
160 DATA 67,BB,21,44,BF,5E,23,56,ED
160 DATA 67,BB,21,44,BF,5E,23,56,ED
160 DATA 67,BB,21,44,BF,5E,23,56,ED
160 DATA 67,BB,21,44,BF,5E,23,56,ED
160 DATA 67,BB,21,44,BF,5E,23,56,ED
160 DATA 67,BB,21,44,BF,5E,23,56,ED
160 DATA 67,BB,21,44,BF,5E,23,56,ED
160 DATA 67,BB,21,44,BF,5E,23,56,ED
160 DATA 67,BB,21,44,BF,5E,23,56,ED
160 DATA 67,BB,21,44,BF,5E,23,56,ED
160 DATA 67,BB,21,44,BF,5E,23,56,ED
160 DATA 67,BB,21,44,BF,5E,23,56,ED
160 DATA 67,BB,21,44,BF,5E,23,56,ED
160 DATA 67,BB,21,44,BF,5E,23,56,ED
160 DATA 67,BB,21,44,BF,5E,23,56,ED
160 DATA 67,BB,21,44,BF,5E,23,56,ED
160 DATA 67,BB,21,44,BF,5E,23,56,ED
160 DATA 67,BB,21,44,BF,5E,23,56,ED
160 DATA 67,BB,21,44,BF,5E,23,56,ED
160 DATA 67,BB,21,44,BF,5E,23,56,ED
160 DATA 67,BB,21,44,BF,5E,23,56,ED
160 DATA 67,BB,21,44,BF,5E,23,56,ED
160 DATA 67,BB,21,44,BF,5E,23,56,ED
160 DATA 67,BB,21,44,BF,5E,23,56,ED
160 DATA 67,BB,21,44,BF,5E,23,56,ED
160 DATA 67,BB,21,44,BF,5E,23,56,ED
160 DATA 67,BB,21,44,BF,5E,23,56,ED
160 DATA 67,BB,21,44,BF,22,44,BF,5E,23,56,ED
160 
 100
 220 DATA AF,32,23,3F,C3,66,3F
Phew !!. Two more now, penned by the same hand as the ones above. Send me some
more rob !!. (Please !!)
10 '
20 '
30 '
40 '
               FASTFOOD infinite lives poke
                                                                                                      10 'KNIK SNAX poke for INFINITE lives
28 '(c) 1991 Rob 'HANGMAN' Scott
30 ' from S.t.S
               (c) 1991 Rob 'HANGMAN' Scott
                               from S.t.S
                                                                                                                                     from S.t.S
                                                                                                       49 '
               Hi Ratzy, Squerf, Jase B, Doc
                                                                                                       50 '
                                                                                                                   Hi Ratz, Squerf, Jase B. Doc
 60 '
                                                                                                       69 '
 70 CALL &BD37:MEMORY &2000:LOAD"!"
                                                                                                       70 MODE 1: INK 0.0: BORDER 0
80 FOR a=&BE30 TO &BEA6
80 FOR a=&BE00 TO &BE3D

90 READ b$:POKE a, VAL("&"+b$):NEXT

100 POKE &3A76. &C3:POKE &3A77, &29

110 POKE &3A78. &BE

120 CALL &BE1E

130 DATA F3,DD,21,00,BF,11,47,00,CD

140 DATA 67,BB,21,44,BF,5E,23,56,ED

150 DATA 53,3C,BE,21,36,BE,22,44,BF

160 DATA C3,00,BF,21,40,00,E5,21,00

170 DATA BB,E5,C3,4B,3A,3E,45,32,4B

180 DATA 90,3E,99,32,4E,00,F3,F1,C9

190 DATA 3e,00,32,0c,57,c3,00,00

Cheers Pob !! Rounding off now a coun
80 FOR a=&BE00 TO &BE3D
                                                                                                       90 READ b$:POKE a, UAL("&"+b$):NEXT
                                                                                                      100 CALL ABE80
                                                                                                      110 DATA CD,37,BD,06,00,11,00,40,CD
120 DATA 77,BC,EB,CD,83,BC,CD,7A,BC
130 DATA 21,9B,BE,22,49,40,C3,00,40
140 DATA 3E,00,21,FF,29,77,23,77,23
150 DATA C3,40,00
Cheers Rob !!. Rounding off now, a couple of snippets for your diary :
In SONIC BOOM, enter CINOS into Hi-Score table for Infinite Lives. (filex Cochrane ). In
Crystal Kingdom Dizzy hold down TURBO on options screen for Infinite Energy. Also
the Game Genie codes are BOOK, WALL, DOZY. Last, but not least are a couple of
pokes by filex C, and myself respectively. In the Captain Dynamo poke press Q to
advance a level. Bye !!.
                                                                                                          10 'Captain Dynamo Hack
10 'Glider Rider Loader/Poke
                                                                                                          20 'Lives+Level advance, LR '92
20 'Unicorn Software 1993 for A+K
                                                                                                          30 DATA 21,09,bf,22,8b,a0,c3,28,a0
30 OPENOUT"a":MEMORY &3FF:CLOSEOUT
                                                                                                          40 DATA a7,32,1d,47,21,12,49,
40 LOAD"1", #400:POKE #112B,0:POKE #12DF,0 50 DATA 22,fd,69,c3,00,46
45 POKE &1309,0
                                                                                                          50 MEMORY & ADDO
50 CALL &400: 'Execute Game
                                                                                                          70 FOR x=&BF00 to &BF1S
60 'This poke gives Infinite Time
                                                                                                          80 READ a$:a=VAL("&"+a$)
70 'Energy and Bonb Thingies
                                                                                                          30 POKE x,a:NEXT:LOAD"loader"
                                                                                                          100 CALL &BF00
```

## Prince Of Persia

Reviewed By Stuart McCartney

You are looking at one of the best to the start of your last level and not arcade, platform adventure games around. It has got the challenge and frustration of a platform game and all the choices and combat of a good adventure. It also must have the best graphics around. The

| Prince Of Persia |     |                        |  |  |  |
|------------------|-----|------------------------|--|--|--|
| GRAPHICS         | 95% | Simply the best around |  |  |  |
| SONICS           | 60% | In game FX, no music   |  |  |  |
| PLAYAB.          | 80% | Too hard perhaps ??    |  |  |  |
| VALUE            | 85% | It'll keep you playing |  |  |  |
| OVERALL          | 90% | Great value for money  |  |  |  |

hero (you) has animation so smooth you think you were looking at a 16 bit machine (yuk,spit), anyway its got good graphics.

Your job, is to rescue the princess, get out of a dungeon that has got a whole set of traps, guards and even the undead all pitted against you. If this sounds hard, wait till you hear this !!.

You've only got 1 hour (game time) to do it. I've been told that there are 12 levels on this one but so far I've only managed to master eight !!.

The good thing about this game (besides the graphics) are it's playability. You will start this game and not stop for quite a while, also if you die you just go back! to the beginning of the game.

The only two complaints I would have are the annoying second level code check which dumps you out of the game if your first try is wrong (like come on guys give us another chance) and considering that the paragraphs in the book are not well defined this can be a bit of a pain.

Lastly the time factor, is a bit too fine for me, yes there is a greater challenge but unless you are prepared to go brain dead playing this until you crack it, you can, like myself, lose interest. You will though come back to this time and time again.

It is also a pity that the programmers did not include a save position option (I think you will find that if you press CTRL+6 whilst playing, this will save your current position to the game disc. On next playing, you will be able to reload your last position by holding down CTRL+L on the pretty title screen - ED). All in all a great game.

#### SECOND OPINION

RR Prince Of Persia has superb animation and gameplay, easily one of the best for the CPC ## games

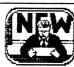

And now for some excellent news for A+K subscribers (both of you !D. Alive & Kicking have arranged a rather nifty discount with the ever friendly Brian Barton of GOLDMARK SYSTEMS. Brian has offered all AHK subscribers 10% OFF the normal retail price of all his goods. Now GOLDMARK sell some of the best utilities for the CPC, and one

utility that they especially like is CLIP-ART. Brian has informed us that GOLDMARK are currently selling around 9000 items of CLIP-ART especially for those people using MICRO DESIGN or MICRO DESIGN+. The pieces of CLIP-ART are also available in PCW and PRINTMASTER formats. Each disc contains around 250 pieces of CLIP-ART, and the price per disc is £4-00 inclusive of postage. Considering that blank discs cost around two pounds these days, this has got to be a good offer. Also available from GOLMARK is the excellent disc handling suite NIRVANA. Contact- Goldmark Systems • 51 Conet

Road • Hatfield • Hertfordshire • ALIO OSY.

With Lee Rouane

### Word Pro Run Down

Yes folks, welcome to the l run down of three of the MAIOF Hord Processors currently available for the CPC. Since these Mere released. there haven't notable anv neu of releases Word Processors, but there a couple worth looking at in the Public Domain.

### Protext

Protext has been called by most of the CPC word processing public, as the ultimate package, but just how true is this ??. Well once loaded you are presented with the page work area, and a command

Protext is not menu driven however, so there are no delays while you select options etc.. Instead a help screen can be called up at any time. A command line lets you type in commands that help you organise the printer, disc etc., this can be helpful if you don't know how much spce is left on a disc !!.

thorough Manuai supplied, and an appendix of commands are listed at the back for those troubleshooting jobs.

The only gripe I have with this programme is the illogical key selection. For example PRINTF saves out an ASCII file II.

Apart from this though Protext is an excellent programme, and is well worth the £19-00 cost, 85%

Brunword

There are a couple of versions of this package available, and the one used for this exercise is BrunWord with Info-Script.

Brunwords selections ATT are selected from a main menu, and whilst this may seem daunting at first, it is very easy to learn with logical keypresses. Brunwords most famous attribute is its spelling checker. This can check 3366 words in only 52 secs !!. If it finds a word that isn't in the dictionary. it will give you a prompt line, and then you can select whether you want help with the spelling or not.

If you do, the computer will look for a close match to the word, and by simply pressing 'T' you transfer the word straight into your document. Printer manipulation is controlled from the main Printer menu. and from here you can change the length of your paper and print in bold or NLQ etc..

vou are using the database function, Brunword is always there, so at a click of a button vou can alternate between the two and even drag an address from the database straight into the document must for small buisnesses. A comprehensive manual is supplied, and plenty of tasty upgrades are available. At £30-00 for the disc version, prices come a bit steep, but how much would an additional spell checker cost anyway 9. 90% • R+K reconnended.

#### Tasword 6128

Tasword has the word 'user-friendly' written all over it. It features screen that lists entire tasword commands. and only a keypress away !!. After that everything goes downhill. Slow city is the soup of the day here. and although programme does most of things that the other word pro's do, but about 20 times slover II.

A good feature of this programme is it's ability to handle large files, about 56K in all, so if want to write a 100 page letter to the milkman, Tasword is the programme to use.

An additional spell checker also available Tasword, but to be honest it is really slow, and really it is a hinderence rather than an attribute, 80%

 Protext for you Call in at -

> Arnor, 6ff Lincoln Road, Peterborough, PEI 3HR

BrunWord tickled vour fancy ??. Call -

> Brunning Software. 34 Heiston Road. Chelmsford. Essex. CM 5JF. (0245) 252854

 Tasword the one ??... Call -

> Tasman Software. Springfield House. Hyde Terrace, Leeds, LS2 9JN, (0532) 438301

With Lee Rouane

## ... On The Spot

Yes folks, every issue we try to interview a 'leading figure' in the CPC world, and we do really try our best to them ON THE SPOT !!!. This month we interrogate PHIL HOWARD, head honcho at Amstrad Actions Cheat Mode, and this was a great chance to ask my hero the questions I always wanted to ask .., we hope he can get the handcuffs off to continue with Cheat Mode !!.

 What made you start to cheat on games ! instead of playing them ??.

I never was much good at beating games, I think there are only 5 or 6 (from about 800) that I've actually finished without a cheat, so that was one reason. Often the protection presented a puzzle that was more interesting and real-time than the game itself. Also it was a bit of a snub to the software organisations who seemed pretty desperate to stop anyone messing with their code.

you now in fact, like protections better than the game itself? Very often (early on) the protection were better put together, from a programming point of view than the games themselves. possible to track the thought processes of the programmer as the system switches from one technique to another, or overwrites something vital. Is he as clever as he thinks he is, or can you outwit him? There's nothing much new to look at these days though.

 What exactly does your work at Cheat Made invalve ??

All I do is to put together the best cheats for the newest games I can get hold of. There is a vast amount of mail which needs sorting, and I do try to make sure that no duff stuff creeps in. The only problems are which cheats to leave out, everyone puts such a lot of effort in, and its not much fun throwing out an excellently drawn map because one has aiready been used.

 What is your favourite kind of game, and do you play games often ??.

I don't really have a favourite sort of game, I have difficulty with strategy types, because I like to have a quick go every now and then, I don't play an awful lot these days, just when its something special - like Myth for instance.

 Have you ever been tempted to give up on the CPC, and upgrade ??.

I have a laptop PC for work purposes, Phew !!. That just leaves me to say a and we own an finiga (1) but the games very big thankyou to Phil for taking the aren't that much better (they're a lot time to reply. Cheers !!.

harder) and I can't cope with 16 bit assembly language. How can afford to buy the programs/ games for them anyway ?.

 What advice would you give to a novice. wishing to find cheats in games ??.

Learn Z80 assembly language, and get a disassembler /monitor, once understand the basics protections are just another programming style. If you can find the time to look at printed cheats you can steal most of the techniques.

 How much life do you think the CPC has left, and what would be the obvious successor ??.

I don't really know, it is 8 years old now and the English software houses aren't much bothered, but it still has a lot of potential for games etc. and Europeans like it. Plus it still provides reasonably priced entertainment, and as long as there is a large enough user base Amstrad Action will support it, that's good news. I don't think there will be a replacement, tastes change (Uranus is past the mid point of Capricorn D.

 What was your favourite game of all tine, and which one was the hardest to cheat on ??.

To pick one favourite game from a couple thousand is difficult, Myth, Xor, Gryzor, Space Harrier, Sorcery, and lots of others. There are 3 games that I never actually managed to cheat on at all, Technician Ted (original), Split Personalities (original) and Deflektor, all for different reasons. Deflektor has a brilliant protection system. At the time I wrote a program to seek out the key (2) byte seed) to the final xor routine, it spent 12 hrs a day for an entire week looking but never found it. Recently I passed the tape on to Andy Price - he can't do it either !.

Phew !!. That just leaves me to say a

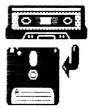

# The Bonzo Breakfast

With Martin Cossins

How do ! Welcome to another slice of edibles from the Bonzo Litter.

This issue brings us not so much in the way of Bonzo news, so if YOU have any don't forget to drop me a line.

OPTION 1 - Pro Tennis Tour (Challengers Comp')
Stunt Car Racer (Challengers Comp')

Kick Off (Challengers Comp)

Super Ski (Challengers Comp') - Needs Loader

OPTION 2X - Sword Of The Samurai (Zeppelin Games)

DPTION Δ - Captain Dynamo (Codemasters)

4X - Wibstars (A 'N' F)

OPTION 6 - 30 Pinball (Mastertronic)

OPTION 8X - Xenon (Budget Re-Release)

OPTION 11A- Turbo The Tortoise

ARGLOCK - Fantasy Horld Dizzy

BUNLOCK - Breakthru (Data East)

HACKPACK 2 - Biffs (Codemasters)

The Bonzo Scrapyard is a newsletter written by Martin, that supplies all the latest news and Bonzo transfers. The title of 'Newsletter' is a bit misleading as it is a mini fanzine with a lot more to offer other than BONZO news. For example the latest issue carries a list of multifface pokes, and a couple of rather excellent type-ins. The price for all this excellence is a paltry

BONZO'S SCRAPYARD

Martin Cossins, 11 Dulverton Sq, Cottingley, Leeds, W.Yorks, LS11 OLL.

from :-

first class stamp, plus a S.A.E. Further details can be obtained

**(0532)** 715492

Just a quick note of explanation (is any needed ?) that the bits in brackets after the listing usually refer to the Software House releasing the game or the compilation that the game is a part of. The reasoning being that re-releases can be a different option from the original release, and sometimes the compilation versions can be different options to.

That's all folks !!.

The transfer advice given in this fanzine is supplied on the strict understanding that it will not be used to help piracy, and the permission from the relevent copyright owner has been obtained. If in doubt, don't do it !!. A+K 1993

Hs mentioned in last issues Bonzo column, this game from the Six Appeal Compilation, and we guess all the other versions, was listed as a Bonzo no go. So as we are all kind souls here at A+K, here are a couple of type-ins supplied by Rob Scott, and the one and only JBrown. I have printed them both out of fairness to both of them. I bet these took a couple of hours to sort out !!.

```
'Zymaps Big Bust (c) 1992 Rob Scott
  30
  3<u>0</u>
       'for Alive and Kicking Fanzine ONLY
 40 'Hi to Mr X, Adam Shade, CRIC, Ratz
50 'The Equalizor, Dr. Fegg, Boo', and
 БЙ
                   anyone else who knows me!
  70
 89
 90 FOR a=&A100 TO &A2B6 STEP 9
 100 tot=0:FOR b=a TO a+&9
110 READ a$:POKE b, VAL("&"+a$):tot=tot+PEEK(b)
120 NEXT:READ b$:IF VAL("&"+b$)<>tot THEN PRIN
                                               UAL("&"+b$)()tot THEN PRINT"Error In Data !!":PRINT:STOP
 130 NEXT: CALL & A100
         NEXT: CRLL & R100
DATA CD, 37, BD, CD, 7D, BC, 3E, FF, CD, 6B, 063C
DATA 6B, BC, CD, 3B, A2, AF, 32, 55, A2, 21, 04CA
DATA 21, AE, A1, 7E, FE, FF, 28, 96, CD, 5A, 0540
DATA 5A, BB, 23, 18, F5, CD, 7D, BC, 11, 00, 045C
DATA 00, 40, 06, 00, 21, 00, 00, CD, 77, BC, 0267
DATA BC, 7A, FE, 01, 23, ED, 21, 00, 40, CD, 0478
DATA CD, 83, BC, CD, 7A, BC, 21, 4B, A1, 22, 053E
DATA 22, 4F, 41, AF, CD, AF, BC, 21, 40, 40, 0358
 140
 150
 160
 170
 180
 190
        200
 210
 829
 240
   30
   70
                   390
 310
         DATA
320
330
340
         DATA
         DATA
         DATA
350
360
370
380
400
         DATA
         DATA
         DATA
         DATA
         DATA
         DATA
410
         DATA
       DATA 63,68,63,66,67,20,46,61,66,74,9388
DATA 7A,69,6E,65,0A,0D,0A,0D,49,6E,0298
DATA 65,29,61,6E,64,20,54,61,70,65,03D6
DATA 65,20,61,6E,64,20,44,69,73,68,0363
DATA 68,2C,20,70,72,65,73,73,20,70,0374
DATA 70,6C,61,79,20,65,74,63,2E,2E,036E
DATA 2E,2E,0A,0D,0A,0D,FF,21,FF,AF,0368
DATA AF,11,FF,AB,0E,07,CD,CE,BC,AF,0585
BATA AF,F5,CD,AF,BC,F1,DD,21,81,A2,064D
420
430
440
450
460
470
480
        DATA AF,F5,CD,0E,BC,F1,DD,21,81,A2,064D
DATA A2,DD,46,00,48,F5,CD,32,BC,F1,05AE
490
                   F1,DD,23,3C,FE,10,20,F0,C9,21,0535
510
        DATA
       DATA 21,3D, A2,11,00,C0,06,9C,CD,77,0387
DATA 77,BC,21,00,C0,CD,83,BC,CD,7A,0567
DATA 7A,BC,21,91,A2,11,00,0F,06,0C,02BC
DATA 0C,CD,77,BC,21,00,0F,CD,83,BC,0448
DATA BC,CD,7A,BC,C3,00,90,00,14,00,0439
520
530
540
550
560
       DATA OD, 10, OF, 06, 03, 18, OC, 09, 12, 13, 9087
570
                    13,14,08,02,01,7A,79,6E,61,70,0267
70,73,20,20,2E,6B,61,69,7A,79,037B
79,6E,61,70,73,20,20,2E,73,63,036F
63,72,7A,79,6E,61,70,73,20,20,03BA
20,2E,62,69,6E,00,00,00,00,00,0187
589
        DATA
599
        DATA
        DATA
ୃ ଉପ
S10
        DATA
       DATA
```

This programme transfers the Loading Screen AMD the main file.

This is the compact version of the ZYNAPS tape to disc transfer as written by John Brown. It doesn't the loading screen the one on the left does, but as you'll agree, for the amount of code, the screen surely wouldn't matter !!. This should save you a broken wrist !!.

\*\*\*\*\*\*\*\*\*\*\*\*\*\*\*\*\*\*\*\*\*\*\*\*\*\*\*\*\***\*** \*\* ZYNAPS Tape To Disc \*\*

\*\*\*\*\*\*\*\*\*\*\*\*\*\*\*\*\*\*\*\*\*\*\*\*\*\*\*\*\***\*** , <del>XX</del> Six Appeal Comp \*\* \*\*\*\*\*\*\*\*\*\*\*\*\*\*\*\*\*\*\*\*\*\*\*\*\*\*\***\*** 180 DATA 0f,11,00,31,01,00 190 DATA 90,3e,02,cd,98,bc,cd 200 DATA 8f,bc,c3,00,96,5a 210 DATA 59,4e,41,50,53

There you go folks !!. That should save you a couple of loading time, well, quite actually !!.

We hope to include a couple of Big Busts next issue, namely for Uridium and Return Of Jedi. If you have any suggestions for games that won't Bonzo to disc, and you would like it on disc, drop us a line and we will see what we can do. Please note though multi-loaders are no go's.

### Line Of Fire

Reviewed by Martin 'It's me again!' Cossins. Disc Version

This release from US Gold tries very hard | God this is rubbish. The graphics are to be an Operation Thunderbolt/NoIf clone but ultimately fails miserably.

If you're not familiar with Op' Thunderbolt. well the main theme of the game is that an armed hoard of enemy soldiers and hardware are constantly travelling towards you and bombarding you with everything they have.

#### **TT** Unoriginal, scrolls apallingly, badly drawn .. 33

You, as the soldier of infinite visdom and strength (1) are presented on screen with a set of sights, your weaponary details & damage/health meters. Additional bullets, grenades etc are picked up by firing at the anno cartridges and grenade packs as they intermittently fall from screen top.

Operation Thunderbolt is a little long in the tooth now but still pretty dawn good for what it is and definitely worth a budget price (despite being a multi-loader - 128k machines load in one go though).

This clone has exactly the same gameplay but ...

Most of the levels are presented in glorious tri-colour, that's blue, black & pink (pink being the sky ?!?).

In Level One you travel automatically through a maze like set of corridors just blasting away at the enemy soldiers. Level Two takes us to the jungle, although it looks better if you think of it as the desert (yup, I kid you not 9 and vou've to deal with armoured personnel carriers and the chopper squads.

Level Three brings a sensation of acute boredon and an aquatic theme with the river patrol boats and soldiers waist deep in the water being on your hit list. but ultinately will you give a flying toss eh ??.

muddled and unclear. The scrolling is extremely jerky and controlability is about on a par with an arthritic slug moving through a bowl of cold porridge. your sights move that slow.

What can I sav ?.

I bought the disc of this and it was a good job it was going cheaply because at full price we're talking serious rip-off here, it's not even worth a budget price as the game has nothing going for it.

The addition of a two player mode gives you the opportunity to piss off two people simultaneously.

Unoriginal, badly drawn, scrolls appallingly (Oh dear - ED) and controlability is downright awful (nind you there's a good picture on the box).

Get the original Operation Thunderbolt (or Holf), and avoid this like the plague.

|                 | Line Of Fire |                                             |  |  |  |  |  |
|-----------------|--------------|---------------------------------------------|--|--|--|--|--|
| GRAPHICS        | 25%          | Yuk !!                                      |  |  |  |  |  |
| SONICS          | 50%          | Usual Rubbish                               |  |  |  |  |  |
| PL <b>ryab.</b> | 25%          | Apallingly bad                              |  |  |  |  |  |
| YALUE           | 20%          | fidmire the box pic.<br>you'll have more fu |  |  |  |  |  |
| OYERALL         | 25%          | A disaster                                  |  |  |  |  |  |

 Since Martin has advocated his liking for Operation Holf and Operation Thunderbolt, we thought that we would open a competition about these games.

fill you have to do to win an excellent tape game, is to tell us what budget label is the well known publisher of these two games. Answers to the A+K address before FEB 20th.

The uinner uins.

# AA LOADERS

Melcome everybody to a new section of the fanzine that not surprisingly, deals with the subject of RR Covertapes. The loaders featured enable you to run a game/utility from the tape as a STRND RLONE programme. This means that you can split the games from the covertapes up on to different discs, and remember, the MENU programme is not needed !. most of the loaders featured here are written by Alex 'mad monk' Cochrane, and all credit goes to him for supplying us with the good excuse to start a new column ! Cheers Alex !!

### AA Covertape No 3

100 POKE i.a:NEXT:CALL &BE80

First up from this tape is the loader for SPINDIZZY, one hard game !!.

```
10 'SPINDIZZY LOADER
20 'UNICORN SOFTWARE
30 BORDER 0:FOR i=0 TO 15:INK i,0:NEXT
40 OPENOUT"a":MEMORY &2FF:CLOSEOUT
50 LOAD"1",&300:MEMORY &7FFF:LOAD"2",&C000
60 DATA 21,00,03,11,40,00,01,c0,7f,ed,b0
70 DATA f3,21,00,c0,11,00,80,01,00,31
80 DATA ed,b0,c3,80,b0
90 FOR i=&BE80 TO &BE99:READ a$:a=VAL("&"+a$)
```

Second up. (trying to find something original to say!) er, the loader for NIZARDS LAIR

```
10 'WIZARD'S LAIR LOADER
20 'UNICORN SOFTHARE
30 OPENOUT"a":MEMORY &2FF:CLOSEOUT
40 LOAD"3",&300:LOAD"4",&4D00
50 DATA 21,00,03,11,00,01,01,ff,49,ed,b0
60 DATA 21,00,4d,11,00,4b,01,00,55,ed,b0
70 DATA c3,00,01
80 FOR i =&BE80 TO &BE98:READ a$:a=VAL("&"+a$)
90 POKE i,a:NEXT:CALL &BE80
```

### AA Covertape No 4

You lucky people !!, not only has flex supplied you with the loader for this one but also the cheat as well !!. Switchblade gets the Cochrane treatment next ..

```
10 'SHITCHBLADE DEMO loader + cheat
20 'UNICORN SOFTMARE
30 MODE 1:BORDER 0:INK 0,0:INK 1,6:INK 2,26:INK 3,13
40 PRINT"Do you wanna install Cheat Mode";:INPUT cht$:IF cht$="Y" OR cht$="y" THEN cht=1
50 CLS:MEMORY &3FFF:LOAD"1",&4000:CALL &4000
60 OPENOUT"a":MEMORY &115B:CLOSEOUT:LOAD"2",&115C
70 IF cht THEN POKE &1AB5,0
80 LOAD"3",&C000:CALL &C184
```

Mext on filex's list is the loader for Megaphoenix. Anyone willing to lend me this game for review ?? (Cheeky so and so !)

```
20 'UNICORN SOFTWARE
30 OPENOUT"a":MEMORY &FFF:CLOSEOUT
40 LOAD"4.bin",&1000:INPUT"Do you wanna install Cheat Mode";cht$
50 IF cht$="Y" OR cht$="y" THEN POKE &1C03,&A7:CALL &1000 ELSE CALL
&1000
Now for the loader to that incredibly frustrating game, Balldozer. This was a readers
game, believe it or not !!.
    'BALLDOZER LOADER THIS GAME IS PD
    'UNICORN SOFTWARE
95
 30
40 OPENOUT"a":MEMORY &FFF:CLOSEOUT 50 LOAD"8.bin",&1000
50 LOAD"8.bin",&1000
60 tot=0:MEMORY &9FFF:RESTORE 110:FOR a=&A000 TO &A044
    READ as:b=VAL("&"+as):POKE a,b:tot=tot+b:NEXT
 7й
80 IF tot()5560 THEN PRINT"Please check....":END
90 MODE 1:BORDER 0:RESTORE 100:FOR a=0 TO 15:READ b:INK a,b:NEXT:CALL &A000
100 DATA 0,18,2,6,26,0,2,8,10,12,14,16,18,22,1,11
110 DATA 21,00,10,11,40,00,01,b8
120 DATA 3f,ed,b0,21,40,00,11,00
130 DATA 40,01,2b ad b0,11,00
130 DATA 40,01,2b,16,ed,b0,11,00
             58,01,6d,06,ed,b0,11,40
140
     DATA
             60,01,80,0c,ed,b0,11,00
 59
     DATA
             70,01,00,0d,ed,b0,11,c0
7f,01,a0,09,ed,b0,21,40
160
     DATA
     DATA
 80 DATA 00,11,41,00,00,bf,3f,36
190 DATA 00,ed,b0,c3,b0,3f
Moving swiftly on now, Future Knight gets the Unicorn treatment. Duch!, that horn
hurts !!.
10 'FUTURE KNIGHT loader + Infinite Lives cheat
20 'UNICORN SOFTWARE
30 INK 0.0:BORDER 0:INK 1,18:MODE 1
38 INR 0.8:BUNDER 0:INR 1,10:HVDE 1
40 PRINT"Do you wanna install Cheat Mode";:INPUT cht$:IF cht$="Y" OR
cht$="y" THEN cht=1
50 OPENOUT"a":MEMORY &3FF:CLOSEOUT
60 LOAD"5",&400:MEMORY &78FF:LOAD"6",&7900
70 IF cht=1 THEN POKE &799,&A7
00 LOAD"7" &7000.COLL &400
80 LOAD"7", &C000: CALL &400
That's the end of the back dated AA loaders for this issue folks, but since we are
all caring folk here at fi+K, here are a couple of loaders from the brilliant John
Brown, and one from the not so brilliant mind of er, myself !!.
10 'AA21 *DON'T TYPE REM'S IN*
                                                            10 'PENGUINS LOADER (AA22)
                                                           SO 'LR DEC '92
20 'NEXOR CHEAT LOADER JEROUN NOU 92
30 MODE 1: BORDER 0: INK 0,0
                                                            30 'CHEERS FOR ADVICE, JOHN !!
40 OPENOUT "a": MEMORY &2B7: CLOSEOUT
                                                            40 OPENOUT "a": MEMORY &F9F: CLOSEOUT
50 LOAD"1. BIN", &3FAD: CALL &3FAD
                                                           50 LOAD"3.BIN",&FA0
60 LOAD"2. BIN", &2B8
                                                           60 LOAD"4, BIN", &449D
70 POKE &23F0, &00: REM INFINITE LIVES
                                                           70 POKE
89 CALL &2B8
                                                           80 CALL &62EC
    FOR a=&BF00 TO &BF39 STEP 9
   tot=0:FOR b=a TO a+&9
70 READ a$ POKE b.VAL("&"+a$):tot=tot+PEEK(b)
80 NEXT:READ b$:IF VAL("&"+b$)<>tot THEN PRINT"Error In Data !!":PRINT:STOP
90 NEXT:CALL &BF00
100 DATA 11,40,00,21,FF,AB,0E,07,CD,CE,03CC
110 DATA 11,40,00,21,FF,AB,0E,07,CD,CE,03CC
110 DATA CE,BC,21,3C,BF,34,06,05,11,88,037E
120 DATA 88,03,D5,CD,77,BC,E1,CD,83,BC,064D
130 DATA BC,CD,7A,BC,00,3E,C3,32,1F,BF,04D6
140 DATA BF,21,00,C0,22,12,BF,CD,0B,BF,042A
150 DATA BF,21,00,C0,11,00,A0,01,00,13,0265
160 DATA BF,21,00,C0,11,00,A0,01,00,13,0265

    This is a loader for TANKBUSTERS

                                                                  from
                                                                           covertape
                                                                                             AA21,
                                                                                                      and
                                                                  penned by the inexhaustable hand
                                                                  of JBrown, and A+K would like to
                                                                  thank him for his help and advice
                                                                           the
                                                                                  last couple of
                                                                  over
                                                                                                           vears.
                                                                  Keep it up John !!.
170 DATA 69,6E,00D7
```

'MEGAPHEONIX DEMO CHEAT

V 0.4 E JAV'93

Tearaway is for any Amstrad CPC computer with at least 128k of Memory, one Disc Drive and a Multiface Two (printer optional). Tearaway allows you to inspect and alter any programs at any time, at any point using Tearaway's powerful machine code routines. All 64k games and programs are supported by Tearaway, even if they were saved using the Multiface or saved using any other method.

Tearaway offers you the following functions at your finger tips:

- \* Z80 Disassembler which includes all undocumented opcodes.
- \* Search routine which allows you to search for text and mnemonic opcodes etc, and also includes

  Tearaway's unique Null byte option.
  - \* Display System Information about the Z80 registers, Palette, CRTC registers and Interrupt status, Rom status, Mode etc.
    - \* Output from Screen can be sent to any Epson compatible Printer.
  - \* View Memory as Text, Numbers or as a Graphic Image, Copy Memory from one address to another and a on Screen Memory Editor.

Tearaway is completely menu driven and your not limited to a small display window, as Tearaway uses the whole of a mode 2 screen for displaying all the menus and user information. Full instructions and additional help files are supplied on disk. (output to screen or printer). With Tearaway you'll love to hate similar programs you've used in the past with your Multiface, due to Tearaway's better design and ease of use.

Only £7.50 on your Disk (Maxell or Amsoft Quality) or £12.50 on our disk

Available from: CPC Network., 3 The Cottons, Outwell, Wisbech, Cambs. PE14 8TL Telephone: James Verity on (0945) 772035 after 6.30pm

### Alive & Kicking

Is protected worldwide under the copyright Act. If you require to use any of the articles written permission must be granted by:

Lee Rouane., 3 Causeway House, Kelstedge, Ashover, Chesterfield. S45 0DW Telephone: (0246) 590636 between 10.00am and 9.30pm

If you think you may be able to contribute to this Fanzine Contact me by writing to the Address above, or by Phone on the number above.